#### Hochfrequenz auf Leitungen ein Grundlagenvortrag

Alle Rechte an diesem Vortrag bis auf die Simulationsbilder: © 2023 und 2024 Dr. Andreas Krüger, DJ3EI [dj3ei@famsik.de](mailto:dj3ei@famsik.de)

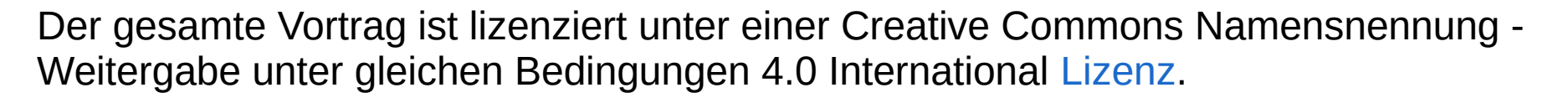

#### Diese Folien gibt es bei [https://dj3ei.famsik.de/](https://dj3ei.famsik.de/2023-Vortrag_HF-Leitungen/)  [2023-Vortrag\\_HF-Leitungen](https://dj3ei.famsik.de/2023-Vortrag_HF-Leitungen/)

Bekannte Probleme:

Die Folien sind nicht barrierefrei.

Es gibt Emoticons, die von Libreoffice in die PDF-Version nicht richtig exportiert werden. Die Folien weisen jeweils auf das Problem hin.

DJ3EI: Hochfrequenz auf Leitungen 1 / 95

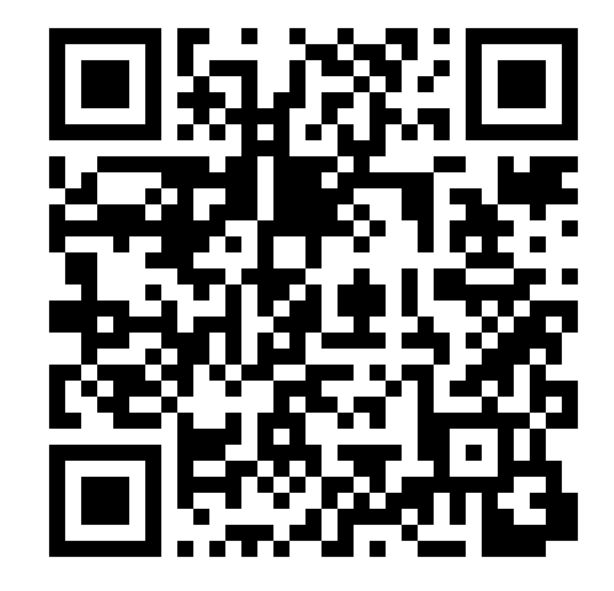

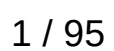

# Ankündigungstext

Der sogenannte "Wellenwiderstand" unserer üblichen Koaxkabel beträgt 50 Ω. Aber was hat es mit diesen 50 Ω eigentlich auf sich? Dieser Vortrag gibt eine Antwort. Auf ihr aufbauend wird das Phänomen der Reflexion besprochen. Auf der Grundlage von "Wellenwiderstand" und "Reflexion" lassen sich die gängigen Formeln für "Reflexionsfaktor" und "Stehwellenverhältnis" herleiten - natürlich erst, nachdem erklärt wurde, was diese beiden Begriffe überhaupt bedeuten. Am Ziel des Vortrags wartet schließlich ein grundsätzliches Verständnis, warum und wie HF-Leitungen Impedanzen transformieren.

#### Andreas, DJ3EI

- Ausbildung: promovierter Mathematiker, Berufsleben: Software-Entwickler, jetzt: Rentner.
- Lizenz seit 2001.
- Kleine Amateurfunkstation (Mietwohnung, mittelmäßige Antenne, QRP) CW, JS8, Ragchew, Conteste.
- Immer mal was Neues!
- Mache gerne AJW, am liebsten W, und das schon lange. (Urversion dieses Vortrags: Hamradio Viadrina 2007)
- Meine Vortragsphilosophie heute und auch sonst gerne: "Aller Anfang ist schwer" - also den Anfang leicht machen: Grundlagen gründlich gründen.

#### Fragen? Fragen!

BK

DJ3EI: Hochfrequenz auf Leitungen 4 / 95

# Inhaltsverzeichnis

- Denkmodell-Beispiel: Spannungsquelle mit Innenwiderstand
- Wellenwiderstand
- Gleichstrom-Reflexionen
- Eingeschwungener Zustand
- Offene und geschlossene Stubs und Halbwellenleitung
- (Nicht viel über) komplexe Zahlen
- Reflexionsfaktor und Stehwellenverhältnis
- Die "reellen Stellen" auf dem Kabel
- Vermischte Bemerkungen und ein Gedankenexperiment

# Was ist ein Denkmodell?

- Vereinfachende Vorstellung über die Wirklichkeit.
- Wo die Vorstellung passt: Ermöglicht und erleichtert Verständnis, qualitative Analyse, Berechnung **extrem nützlich**
- Hat Grenzen.

# Beispiel für Denkmodelle

die wir noch nutzen werden

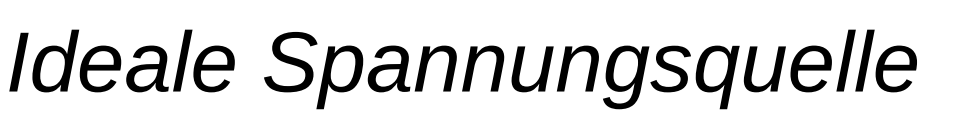

Denkmodellgrenze bei hohen Strömen.

*Spannungsquelle mit* **Leerlaufspannung und Innenwiderstand** 

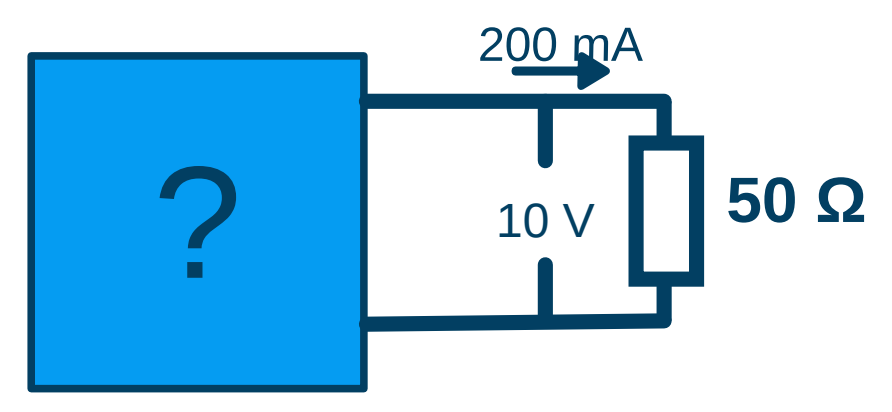

#### Modelle sind manchmal austauschbar!

Im blauen Kasten könnten beide oben gegebene Modelle stecken.

Welches, ist erst einmal egal.

+

**10 V**

**50 Ω**

**20 V**

# Inhaltsverzeichnis

- ✔ • Denkmodell-Beispiel: Spannungsquelle mit Innenwiderstand
- Wellenwiderstand
- Gleichstrom-Reflexionen
- Eingeschwungener Zustand
- Offene und geschlossene Stubs und Halbwellenleitung
- (Nicht viel über) komplexe Zahlen
- Reflexionsfaktor und Stehwellenverhältnis
- Die "reellen Stellen" auf dem Kabel
- Vermischte Bemerkungen und ein Gedankenexperiment

#### Ich meine "alle" Leitungen Der Vortrag bezieht sich auf Koax- wie Zweidrahtleitungen

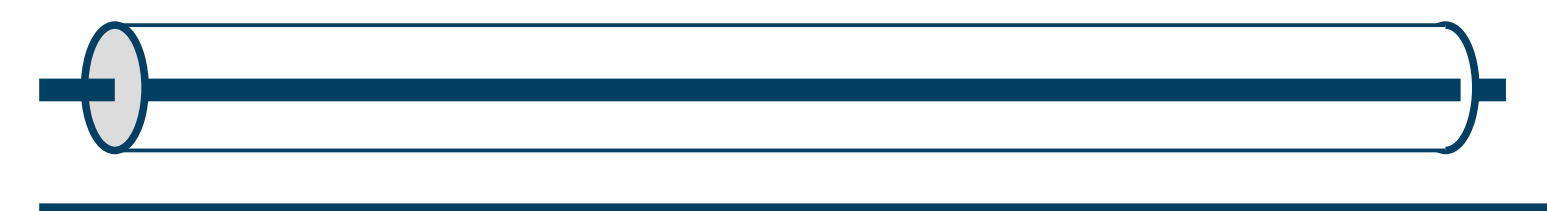

und wenn jemand sie nutzt, auch andere: Microstrip, Vierdrahtleitungen, ...

#### Aus Bequemlichkeit male ich Leitungen in Zweidrahtform.

Der Vortragsinhalt funktioniert nicht, wenn Hin- und Rückleiter unabhängig von einander verlegt sind, in schwankendem Abstand oder sogar deutlich unterschiedlich lang sind.

### Leitung als Energiespeicher

Eine verlustlose Leitung verbraucht keine Energie, sie leitet sie weiter (und speichert etwas).

- Wenn ich eine Spannung an die Leitung anlege, speichert sie Energie *kapazitiv*.
- Wenn ich einen Strom durch die Leitung fließen lasse, speichert sie Energie *induktiv*.

#### **Im normalen Tagesgeschäft einer Leitung passiert beides gleichzeitig.**

# Noch ein Denkmodell

In einem geschlossenen unverzweigten Stromkreis ist der fließende Strom an jeder Stelle gleich groß.

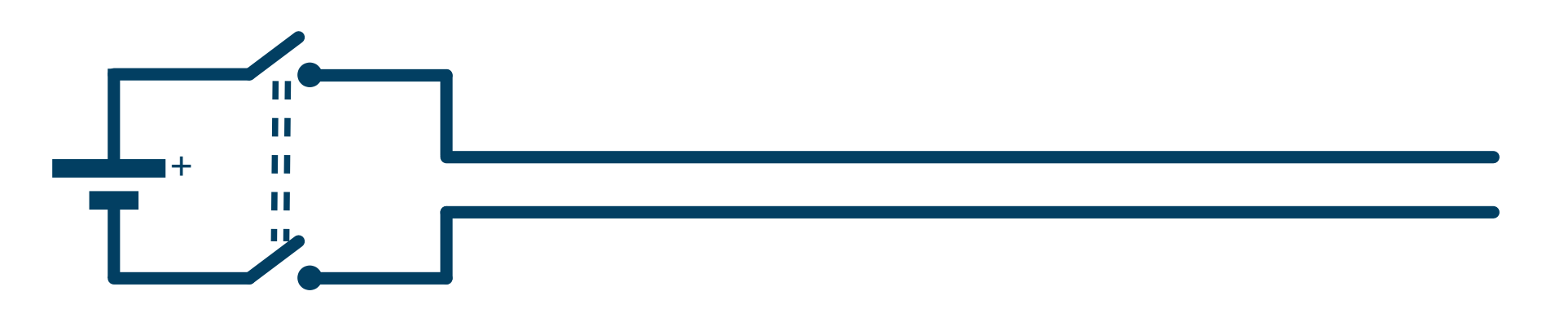

Auch nach dem Schließen des Doppelschalters fließt kein Strom, da der Stromkreis nicht geschlossen ist.

> Gut für langsame Vorgänge. Grenzen dieses Denkmodells: Wenn's schnell wird.

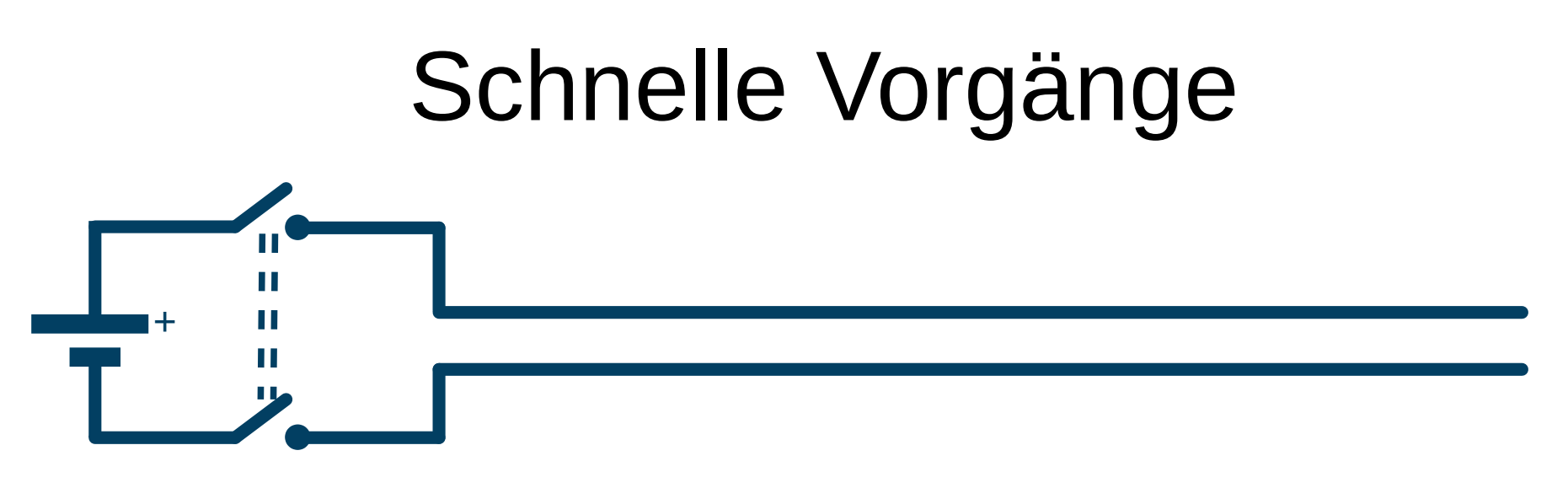

Eine Leitung von z.B. 2,5 m Länge ergibt eine Laufzeit von ca. 10 ns für elektrische Signale (genauer Wert je nach Verzögerungsfaktor der Leitung).

In den ersten 10 ns nach Schließen des Doppelschalters spielt das offene Ende noch keine Rolle.

# Schnelle Vorgänge +

#### Eine Leitung von z.B. 2,5 m Länge ergibt eine Laufzeit von ca. 10 ns für elektrische **Signale**

(genauer Wert je nach Verzögerungsfaktor der Leitung).

#### In den ersten 10 ns nach Schließen des Doppelschalters spielt das offene Ende noch keine Rolle.

In den ersten 20 ns nach Schließen des Doppelschalters spielt das offene Ende noch keine Rolle.

#### Was passiert in den ersten 10 ns?

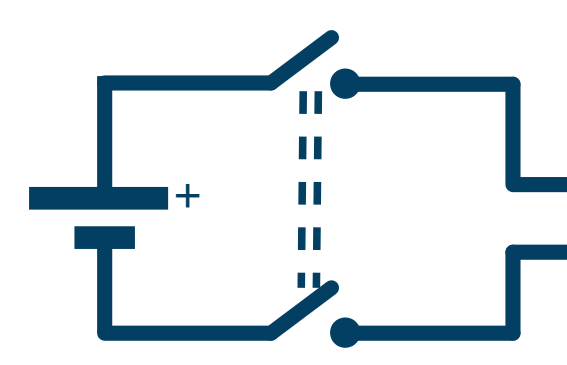

?

DJ3EI: Hochfrequenz auf Leitungen 14 / 95

### Denkmodell "Wellenwiderstand"

Anfangs\* verhält sich eine Leitung wie ein Widerstand. \*bis das Signal überhaupt am anderen Ende ankommt

Dieser Widerstand ist der *Wellenwiderstand* der Leitung (auch *Impedanz* genannt).

Formelzeichen:  $Z_0$ .

Beispielwerte: 50 Ω bei typischem Koax, ca. 90 Ω bei Lautsprecherkabel, 300-600 Ω bei Zweidraht-Antennenleitung.

+

# Gedankenexperiment: Eine unendlich lange Leitung

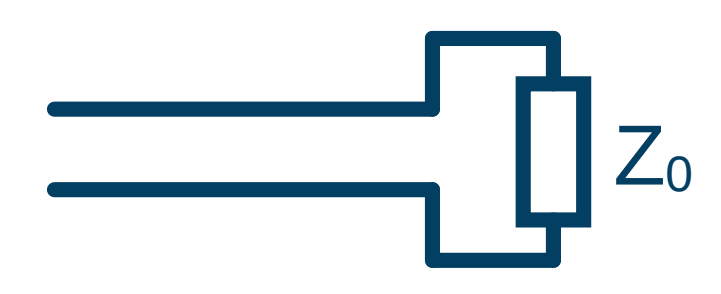

- bleibt ewig im Anfangszustand,
- verhält sich also für immer wie ein  $Z_0$ -Widerstand.

# Gedankenexperiment: Eine unendlich lange Leitung

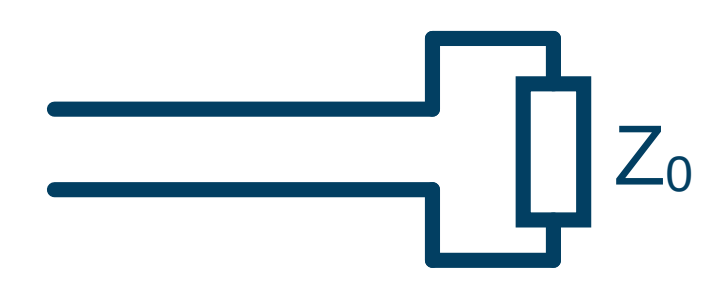

- bleibt ewig im Anfangszustand,
- verhält sich also für immer wie ein  $Z_0$ -Widerstand.

#### Hier: Die Erzählung von Karlchen Kabelklau...

### Die Erzählung von Karlchen Kabelklau

(Ein Bisschen Spaß darf sein.)

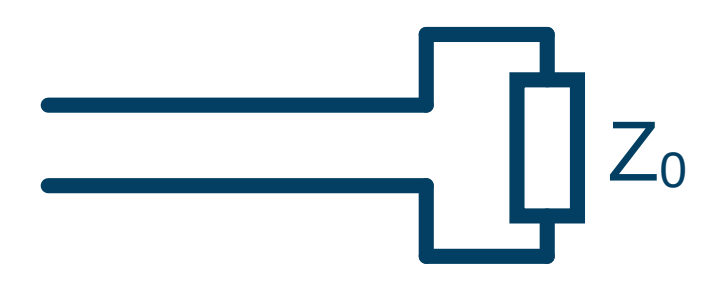

- Eine unendlich lange Leitung bleibt ewig im Anfangszustand,
- verhält sich also für immer wie ein  $Z_0$ -Widerstand.
- Wenn ich die Leitung nach ein paar m abschneide, gilt das auch für den unendlichen Rest: Wie  $Z_0$ -Widerstand.
- Den unendlichen Rest kann ich also klauen und (blitzschnell) durch einen Z<sub>0</sub>-Widerstand ersetzen: Für das Einspeisen ergibt sich kein Unterschied. -Das ist das Geschäftsmodell der (Märchenfigur) "Karlchen Kabelklau".

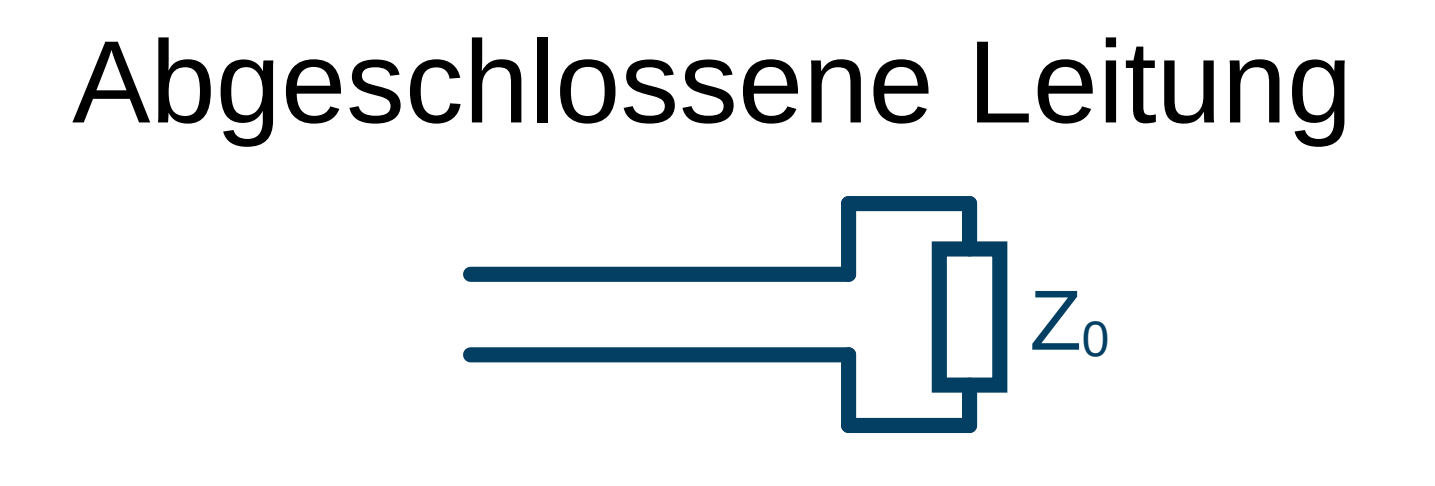

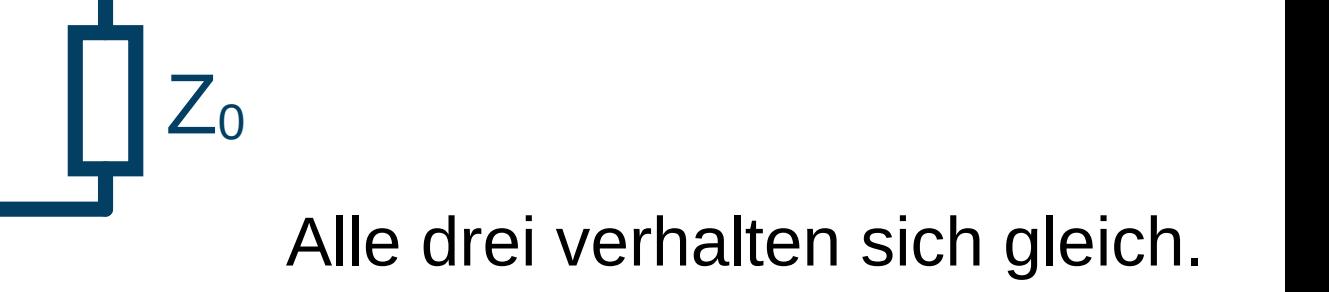

**Eine Leitung hinten mit ihrem Wellenwiderstand abgeschlossen verhält sich vorne wie ihr Wellenwiderstand.**

# Inhaltsverzeichnis

- Denkmodell-Beispiel: Spannungsquelle mit Innenwiderstand ✔
- Wellenwiderstand ✔
- Gleichstrom-Reflexionen
- Eingeschwungener Zustand
- Offene und geschlossene Stubs und Halbwellenleitung
- (Nicht viel über) komplexe Zahlen
- Reflexionsfaktor und Stehwellenverhältnis
- Die "reellen Stellen" auf dem Kabel
- Vermischte Bemerkungen und ein Gedankenexperiment

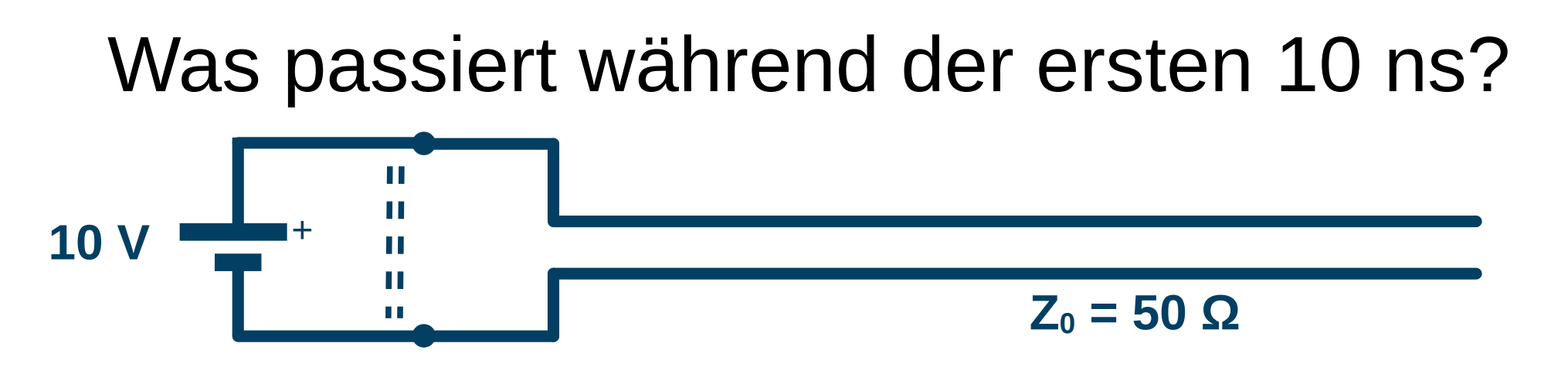

- Nach Schließen des Doppelschalters fließen 10 V / 50  $Q = 200$  mA
- 10 V Potentialunterscheid bauen sich auf. Wie?
- Eine Signalfront bewegt sich durch die Leitung:

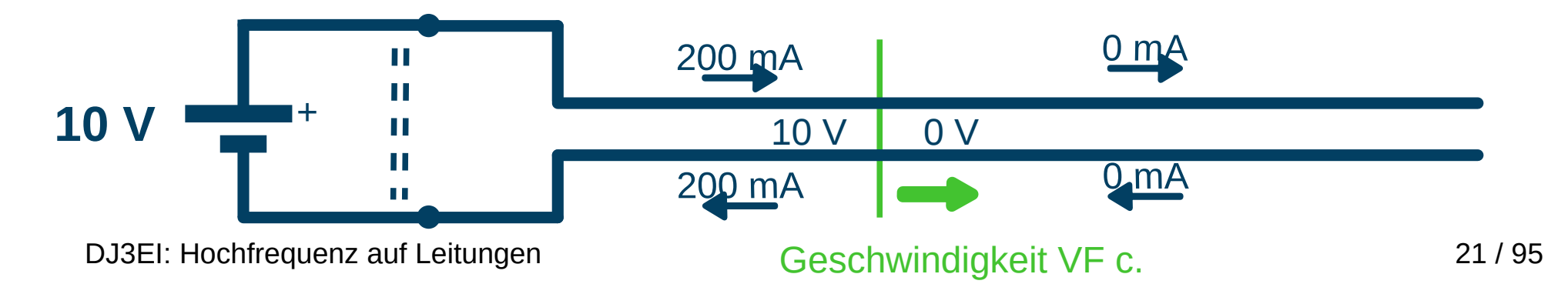

Was passiert während der zweiten 10 ns?

• Die Signalfront kehrt sich um und bewegt sich zurück.

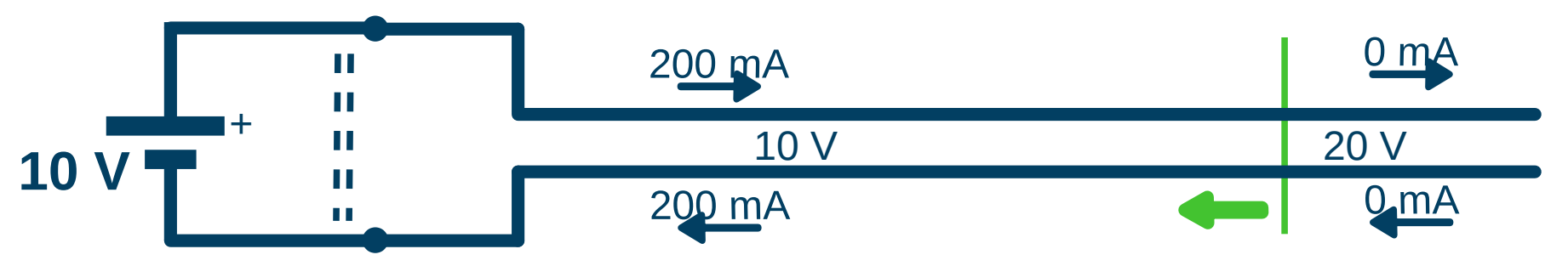

- Rechts von der Signalfront kein Strom.
- Links von der Signalfront dieselben Verhältnisse wie vorher.
- Potentialunterschied springt von 10 V auf 20 V. Warum?

# Warum 20 V? Erklärung 1: Energieerhaltung

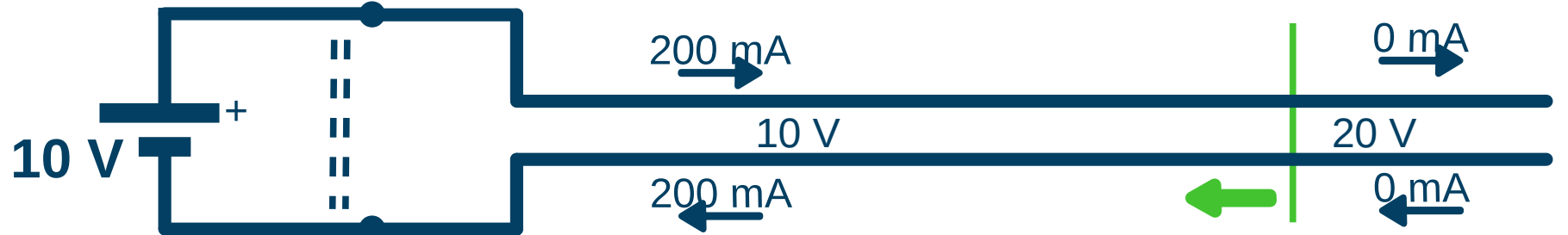

- Eine verlustfreie Leitung kann Energie nicht verbrauchen, nur speichern.
- Die Energiespeicherung links der Grenze passiert sowohl kapazitiv als auch induktiv. Es ist plausibel, dass das zu gleichen Teilen passiert, da sich die Leitung als Widerstand verhält.
- Rechts der Grenze fließt kein Strom mehr, also wird keine Energie mehr induktiv gespeichert.
- Also muss die Spannung an der Grenze steigen, da die Energie ja irgendwo hin muss.
- Außerdem wird ständig Energie nachgeliefert. Daher hat jedes cm rechts doppelt so viel Energie gespeichert wie jedes cm links.
- Nur den kapazitiven Anteil betrachtet: Die rechts der Grenze pro Länge kapazitiv gespeicherte Energie ist insgesamt viermal so groß wie die links der Grenze kapazitiv gespeicherte Energie.
- Dazu braucht es die doppelte Spannung.

#### **Zweitwichtigste Folie dieses Vortrags!** Denkmodell "Wellenwiderstand"

#### $E$ ine  $Z_0$ -Leitung verhält sich für den Augenblick immer wie eine Spannungsquelle mit Innenwiderstand  $Z_0$ .

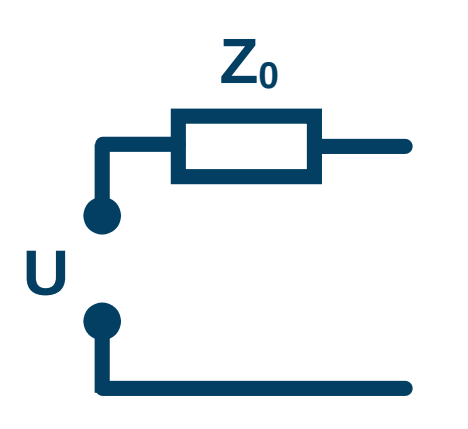

Mein Trick zum Verständnis der Vorgänge auf Leitungen ist, sie mit diesem Modell darzustellen.

# Warum 20 V? Erklärung 2.

#### Zurück zu den ersten 10 ns.

Ich warte an einer Stelle, bis die Front vorbei ist. Danach:

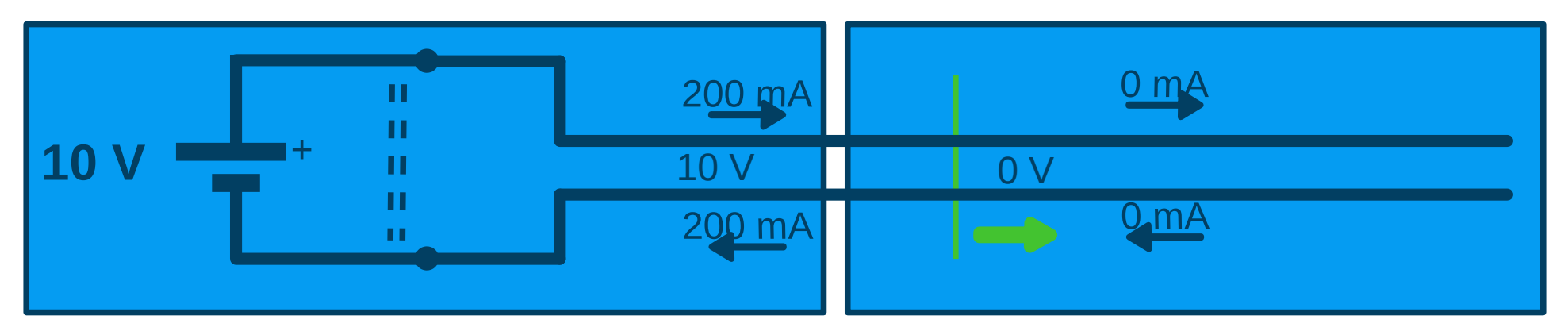

Die blauen Kästchen verhalten sich wie:

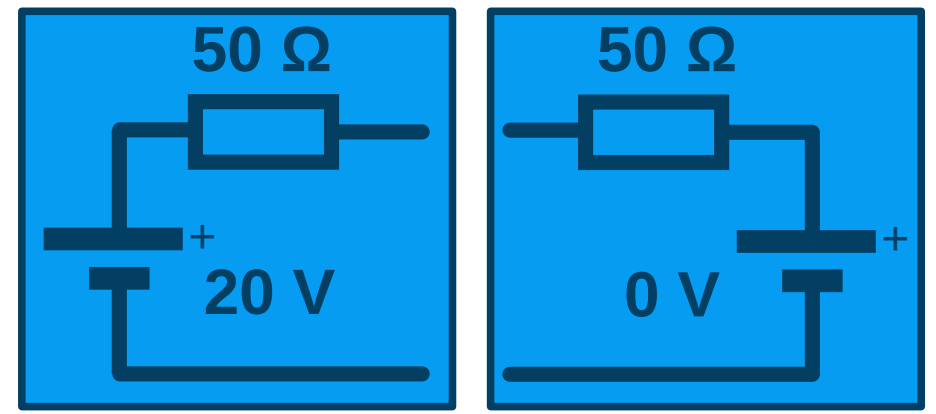

Ein schlichter Draht und eine 0 V Spannungsquelle verhalten sich gleich.

# Warum 20 V? Erklärung 2.

#### Und in den zweiten 10 ns:

Ich warte wieder, bis die Signalfront vorbei ist. Danach:

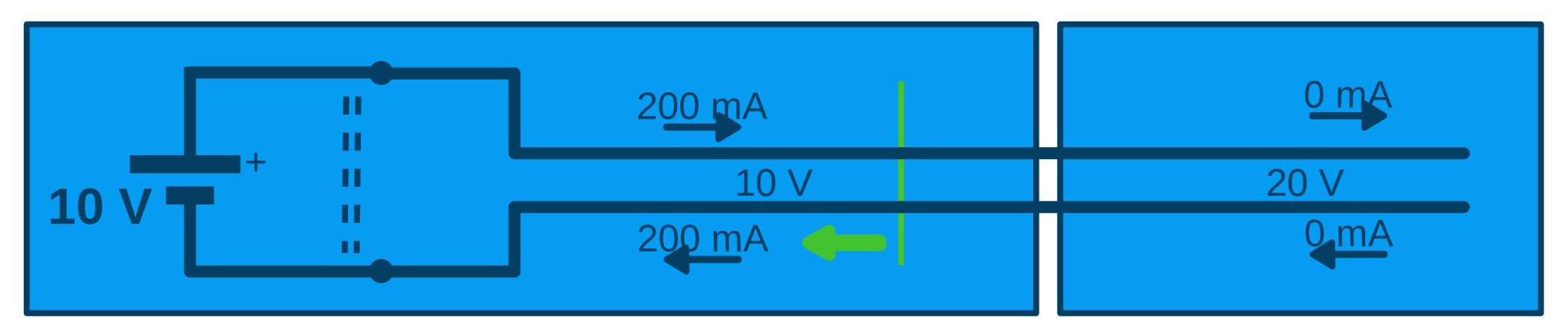

verhält sich wie?

Nur eine mögliche Spannung rechts läuft auf 0 mA hinaus:

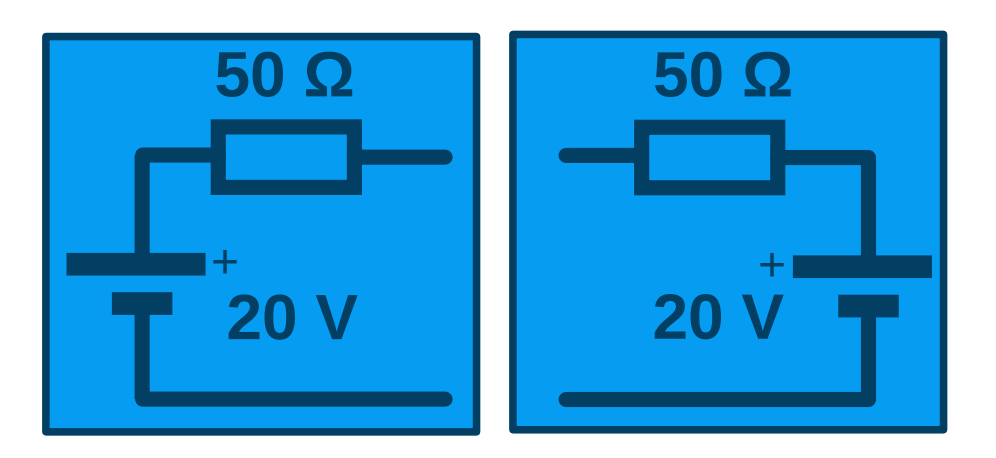

#### **Wichtigste Folie dieses Vortrags!** Wellenwiderstand-Denkmodell

- $\bullet$  Ein Stück Z<sub>0</sub>-Leitung ohne Signal verhält sich für den Augenblick wie ein  $Z_0$ -Widerstand.
- $\bullet$  Ein Stück Z<sub>0</sub>-Leitung mit Signal verhält sich für den Augenblick wie eine Spannungsquelle mit Innenwiderstand  $Z_0$ .

#### **Ihre Leerlaufspannung auszurechnen ist der Trick!**

# Wichtiger Trick

Was auch immer an eine Leitung mit Wellenwiderstand  $Z_0$  angeschlossen wird, sollte klugerweise in die Form einer Spannungsquelle mit Innenwiderstand  $Z_0$ umgeschrieben werden.

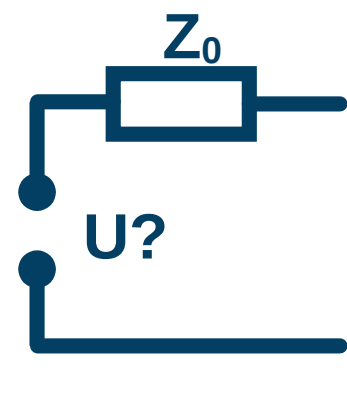

#### **Geht!**

# Wichtiger Trick

Was auch immer an eine Leitung mit Wellenwiderstand  $Z_0$  angeschlossen wird, sollte klugerweise in die Form einer Spannungsquelle mit Innenwiderstand  $Z_0$ umgeschrieben werden.

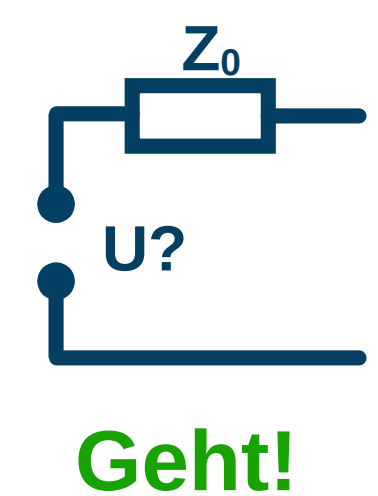

**So etwas direkt anschließen oder über ein Stück Z0-Leitung verhält sich gleich!** (bis auf den Laufzeitunterschied)

#### Weiter mit unserer Beispielleitung...

#### Was passiert nach 20 ns, wenn die Signalfront die Spannungsquelle erreicht?

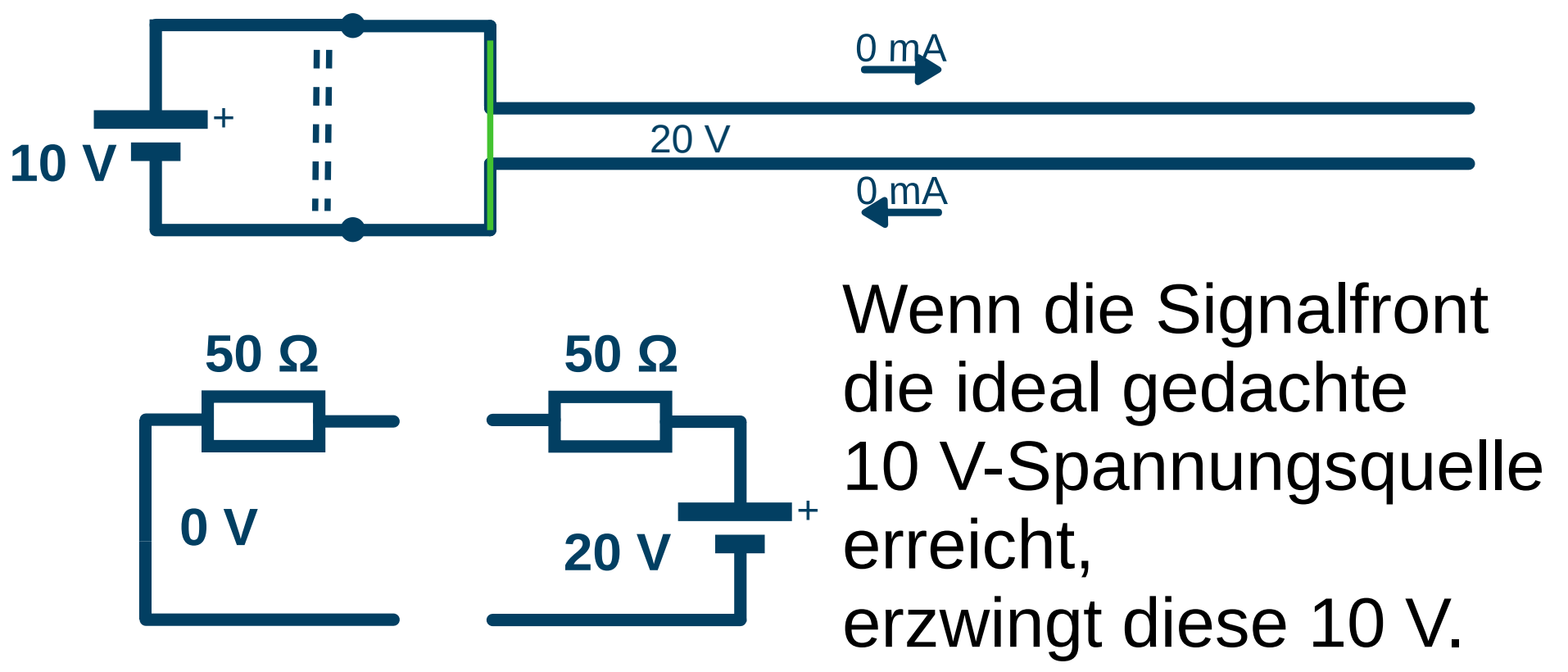

Als Spannungsquelle mit 50 Ω Innenwiderstand umgeschrieben muss sie 0 V Leerlaufspannung liefern, um das zu bewerkstelligen.

DJ3EI: Hochfrequenz auf Leitungen 31 / 95

### Was passiert in den dritten 10 ns?

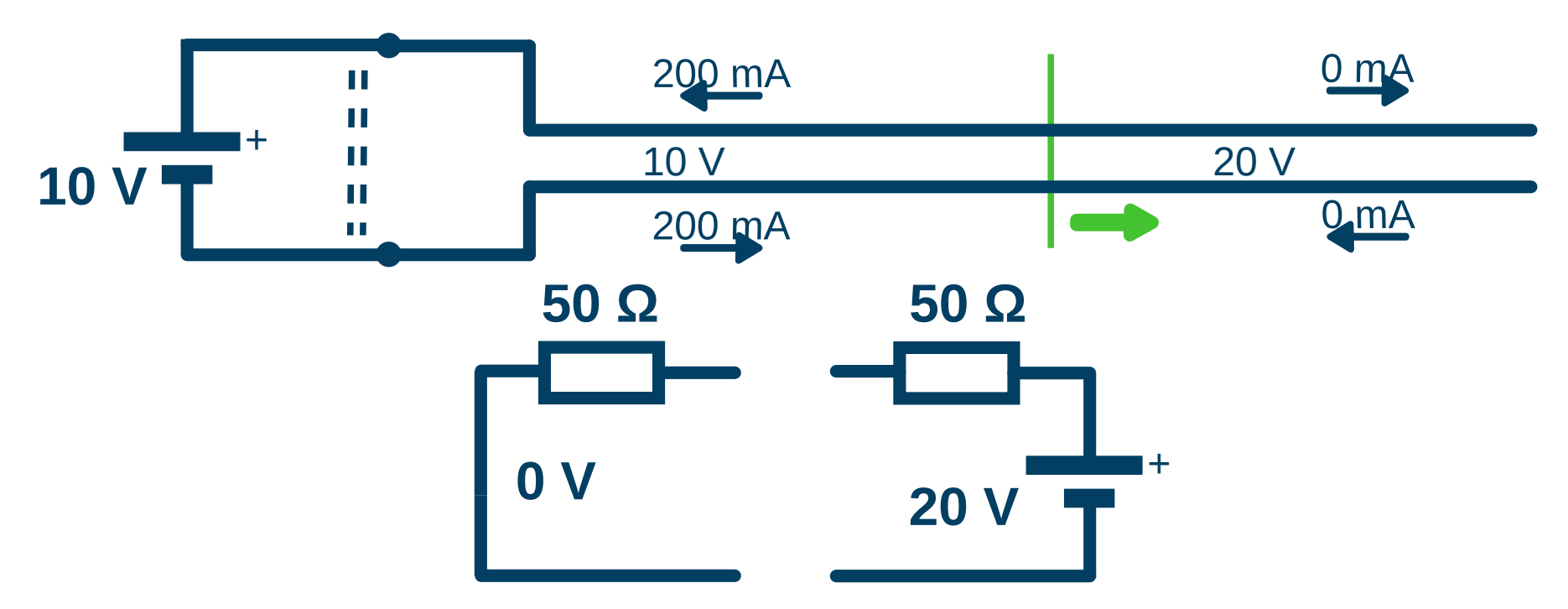

Der Strom fließt jetzt andersherum, die Leitung gibt die gespeicherte Energie wieder in die Spannungsquelle zurück.

#### Und weiter?

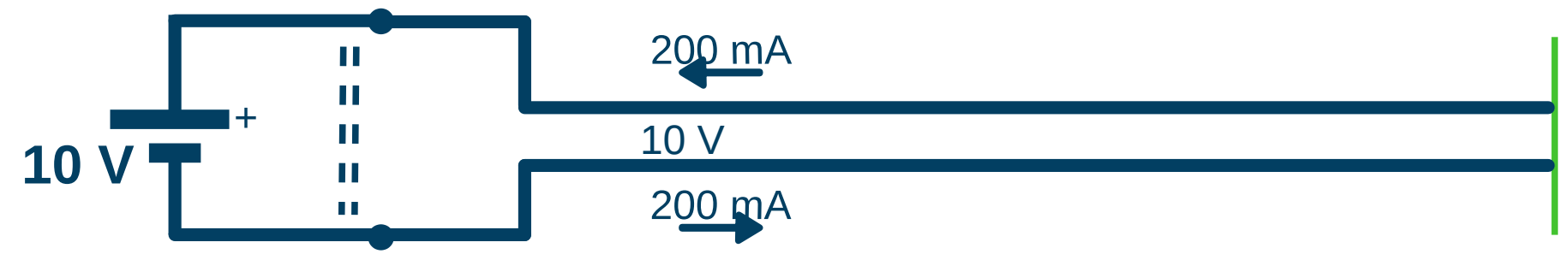

#### Das offene Ende der Leitung erzwingt 0 mA. Als 50 Ω Spannungsquelle funktioniert das mit 0 V.

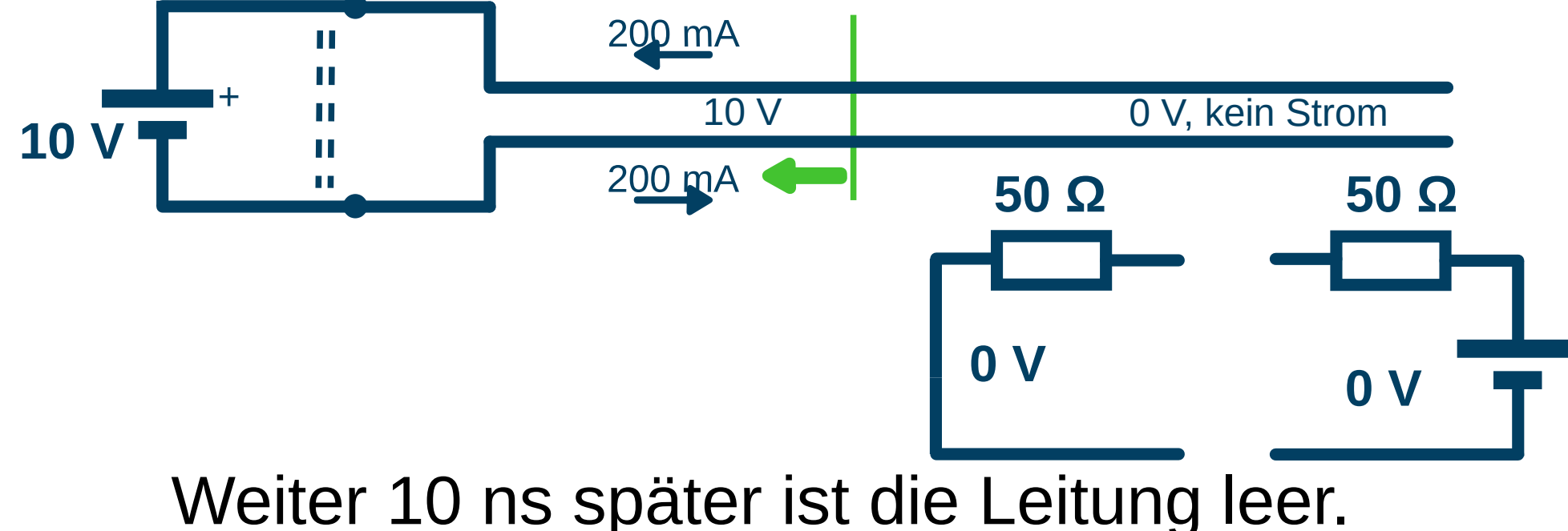

+

DJ3EI: Hochfrequenz auf Leitungen geht alles wieder von vorne los.

#### ...und ewig so weiter.

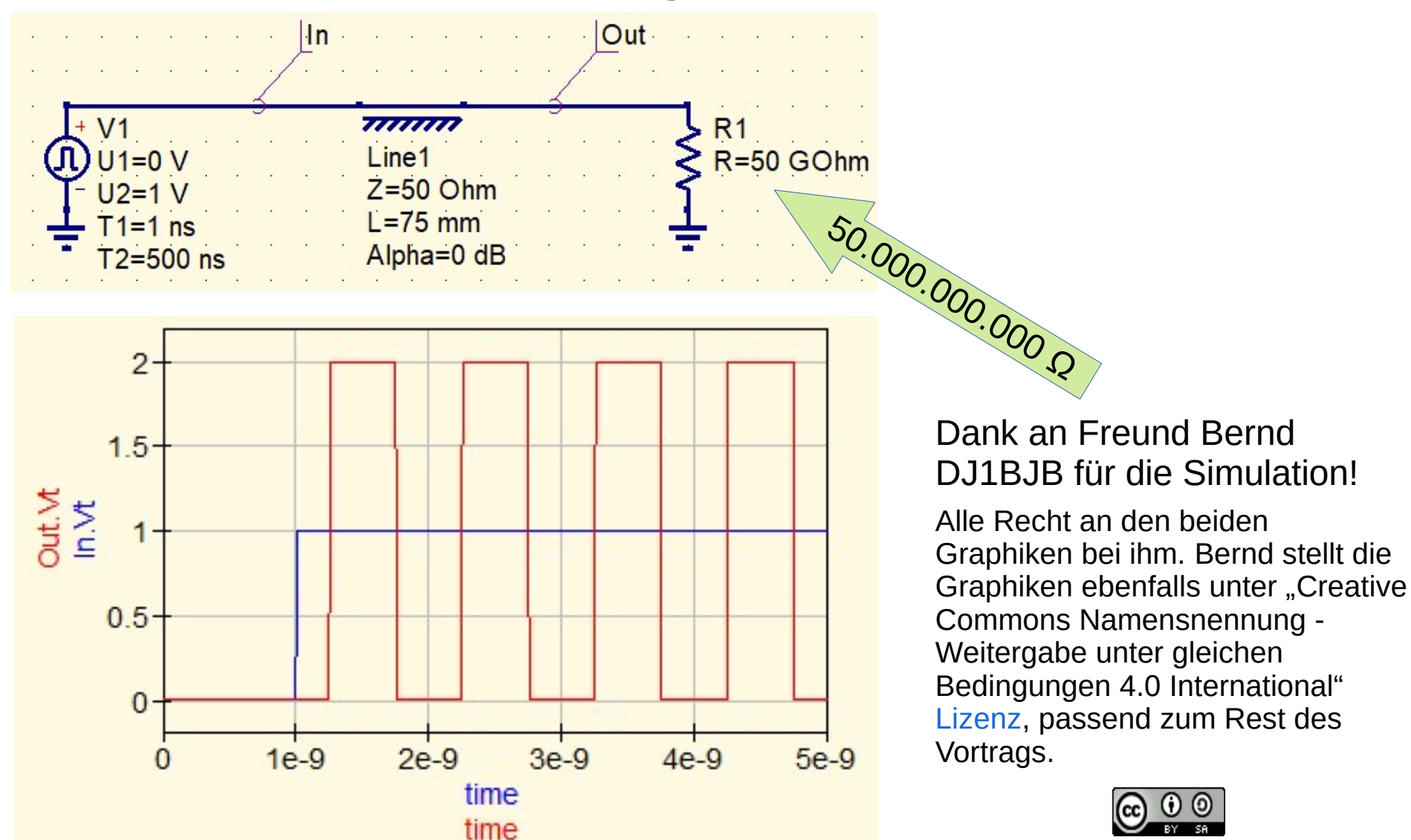

#### Tabellenkalkulation

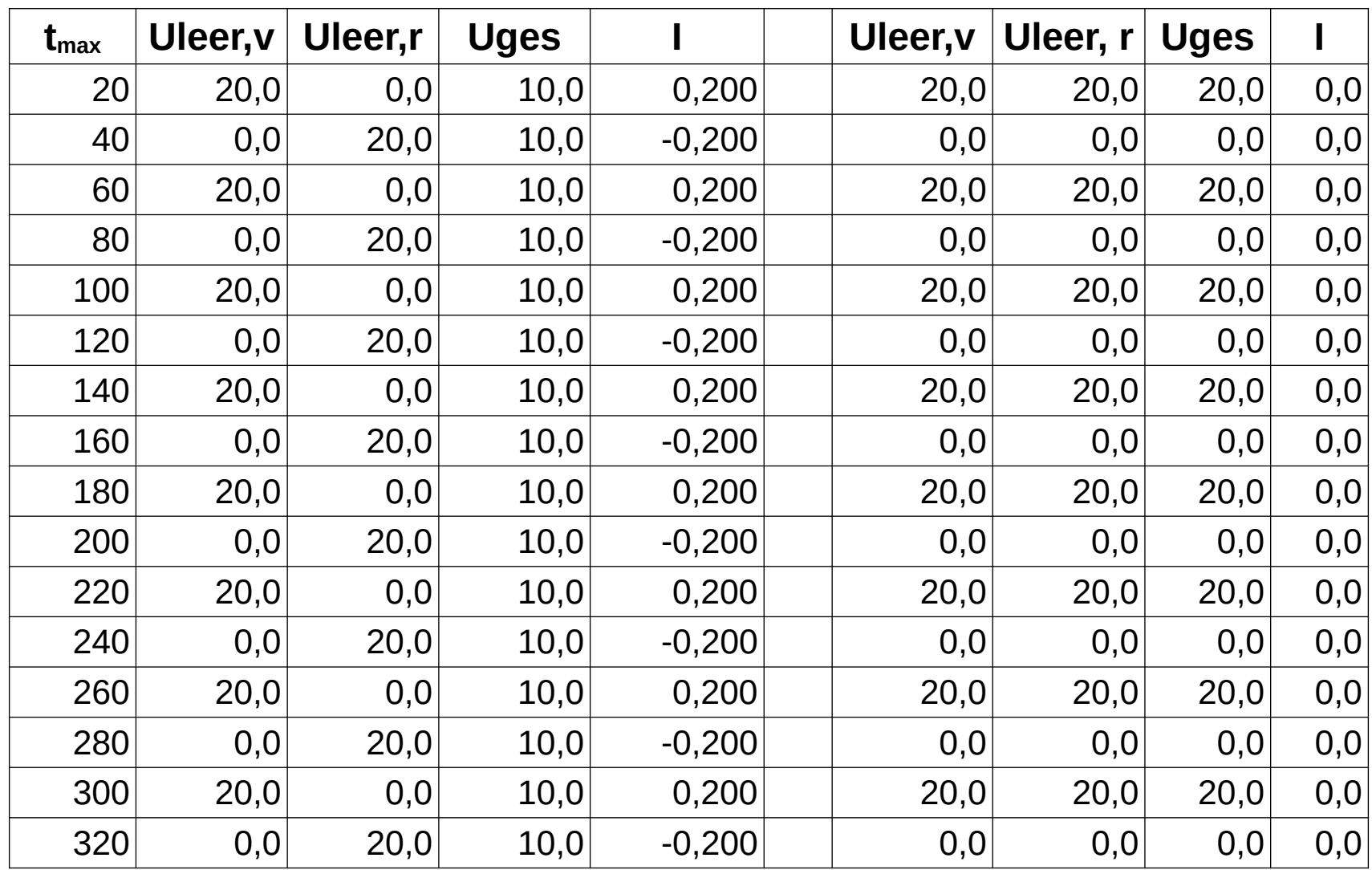

### ...und ewig so weiter?

"Ewig weiter" ist nur ein Denkmodell.

Grenzen:

- Reale Spannungsquelle: Innenwiderstand > 0 Ω
- Verluste auf der Leitung
- Auch, wenn hinten ein Widerstand wäre (oder C oder L mit Verlusten)
# Inhaltsverzeichnis

- Denkmodell-Beispiel: Spannungsquelle mit Innenwiderstand ✔
- Wellenwiderstand
- Gleichstrom-Reflexionen ✔
- Eingeschwungener Zustand
- Offene und geschlossene Stubs und Halbwellenleitung
- (Nicht viel über) komplexe Zahlen
- Reflexionsfaktor und Stehwellenverhältnis
- Die "reellen Stellen" auf dem Kabel
- Vermischte Bemerkungen und ein Gedankenexperiment

#### Normalerweise schwingt sich das ein.

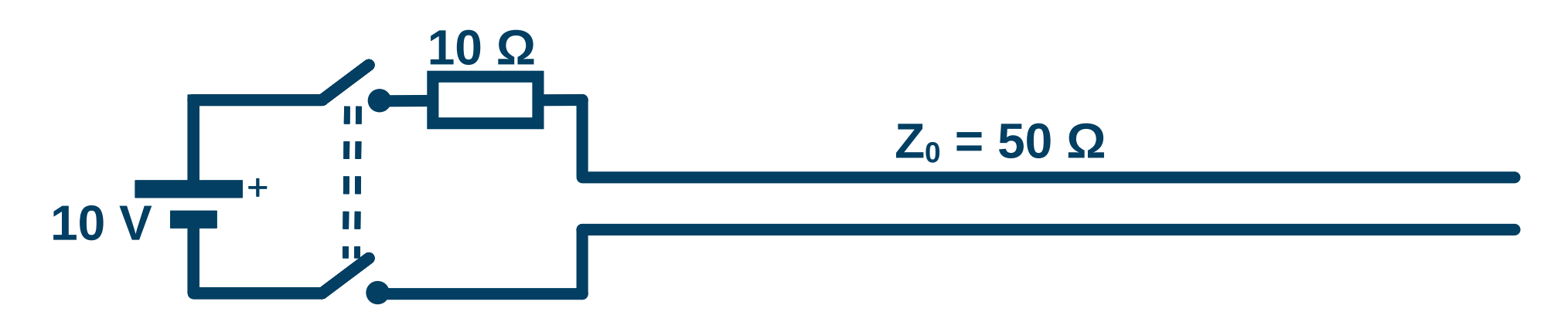

#### Als Beispiel eine Spannungsquelle mit Innenwiderstand > 0.

Damit das Einschwingen schneller geht, recht große 10 Ω.

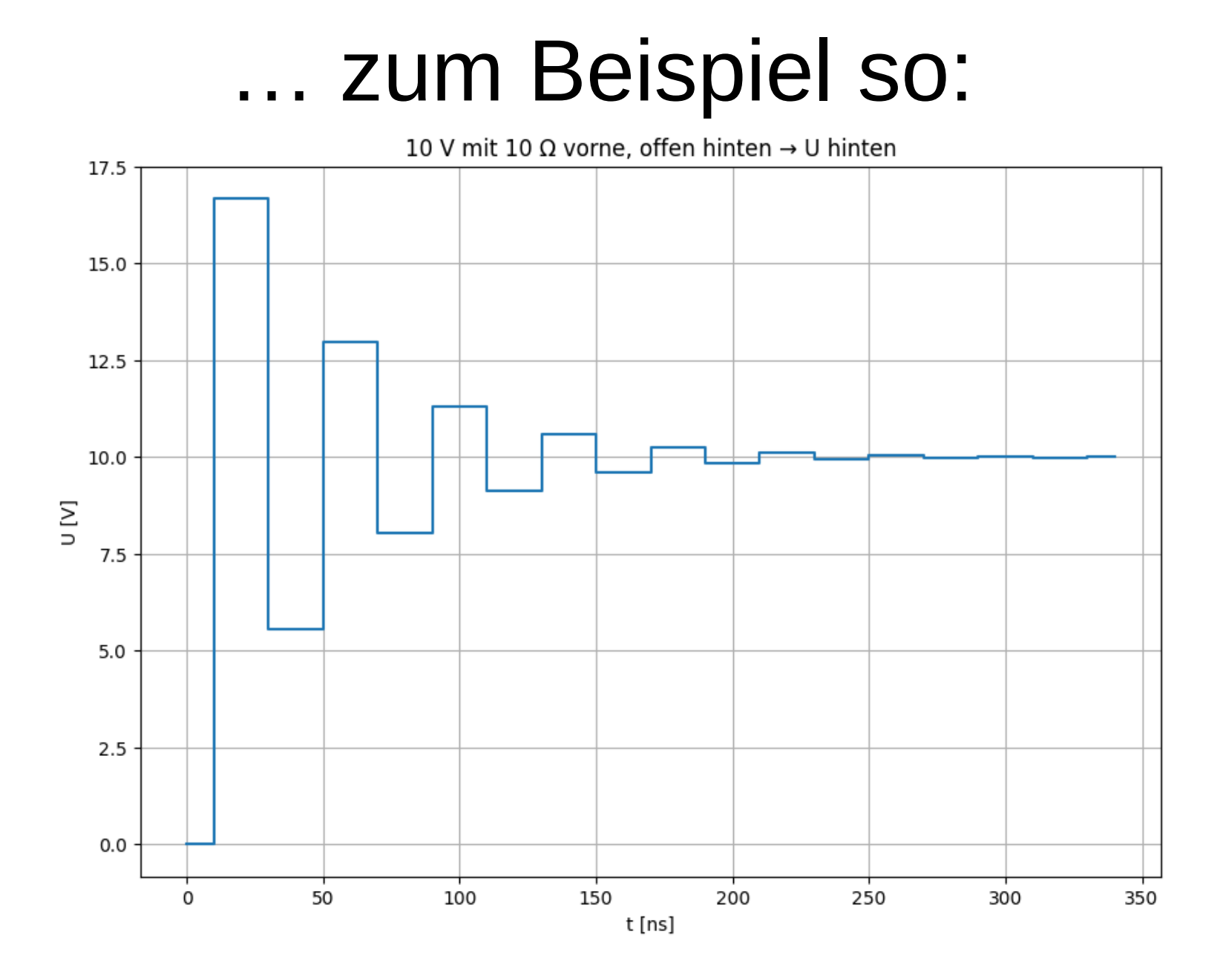

### Die Tabellenkalkulation dazu:

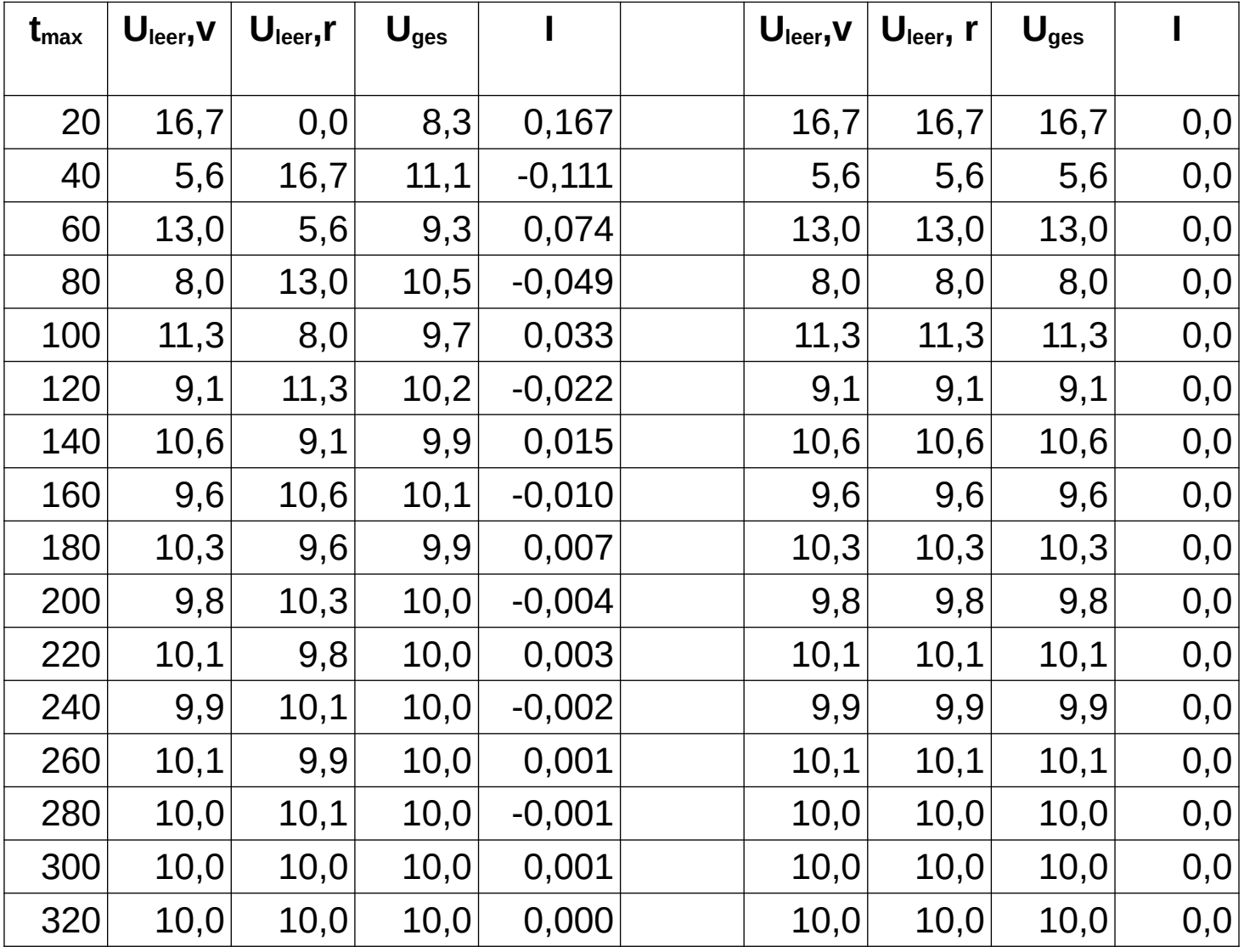

DJ3EI: Hochfrequenz auf Leitungen 40 / 95

#### Noch ein Denkmodell: Eingeschwungener Zustand

- Anfangs "Fronten" hin und her, nach und nach ebbt das ab.
- Denkmodell: Eingeschwungener Zustand. Keine "Fronten" mehr hin und her.
- Grenze: Mathematisch wird das nie komplett erreicht,
- wenn nicht gerade an einer Seite genau  $Z_0$  angeschlossen ist. In diesen Sonderfällen:
	- Am fernen Ende Widerstand von  $Z_0$  angeschlossen, dann eingeschwungen nach nur einer Kabellaufzeit.
	- Innenwiderstand der Spannungsquelle =  $Z_0$ dann eingeschwungen nach nur zwei Kabellaufzeiten.

#### Noch ein Beispiel: Kurzschluss.

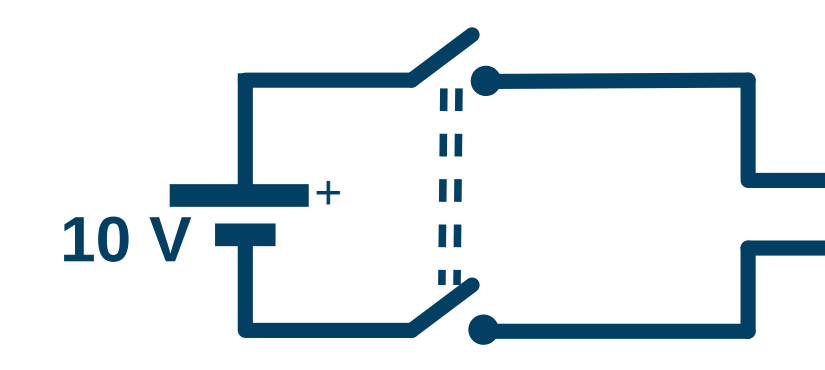

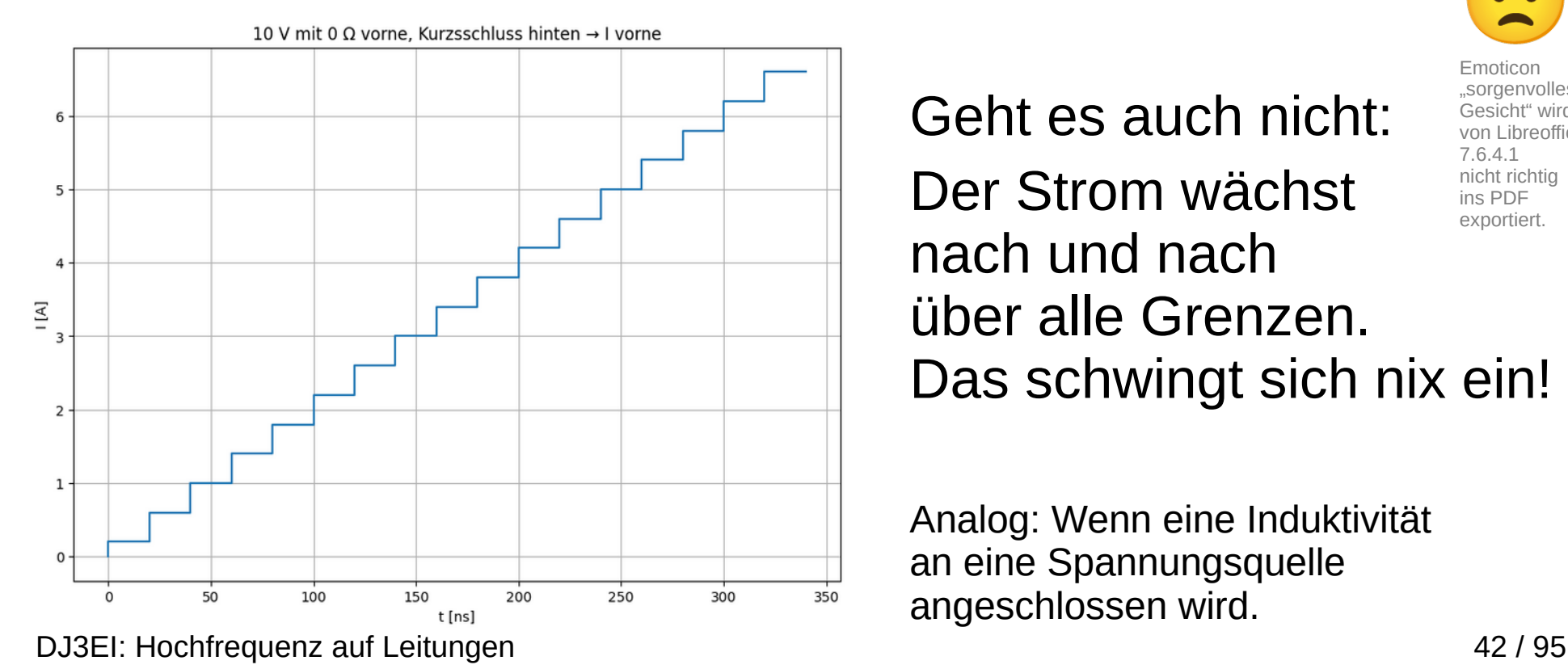

 $Z_0$  = 50 Ω

Das kann nicht gut gehen...

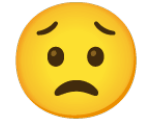

Emoticon

Geht es auch nicht: Der Strom wächst nach und nach über alle Grenzen. Das schwingt sich nix ein! .sorgenvolles Gesicht" wird von Libreoffice 7.6.4.1 nicht richtig ins PDF exportiert.

Analog: Wenn eine Induktivität an eine Spannungsquelle angeschlossen wird.

# Inhaltsverzeichnis

- Denkmodell-Beispiel: Spannungsquelle mit Innenwiderstand ✔
- Wellenwiderstand
- Gleichstrom-Reflexionen
- Eingeschwungener Zustand
- Offene und geschlossene Stubs und Halbwellenleitung

✔

- (Nicht viel über) komplexe Zahlen
- Reflexionsfaktor und Stehwellenverhältnis
- Die "reellen Stellen" auf dem Kabel
- Vermischte Bemerkungen und ein Gedankenexperiment

### "HF auf Leitungen"

# Wo bleibt die Hochfrequenz?

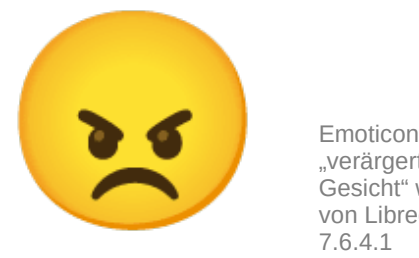

"verärgertes Gesicht" wird von Libreoffice 7.6.4.1 nicht richtig ins PDF exportiert.

### Also ab jetzt:

- Keine Gleichspannungsquelle mehr,
- sondern HF einspeisen
- konstante Frequenz, konstante Amplitude
- Hinten eine Last Z.

# Wie analysieren?

- Der Trick bleibt bestehen "schreib es als Spannungsquelle mit Innenwiderstand  $Z_0$ "
- Reflexionen, Signalfronten alles wie gehabt.
- Aber jeder cm Leitung bringt Verzögerung, also Phasenverschiebung.

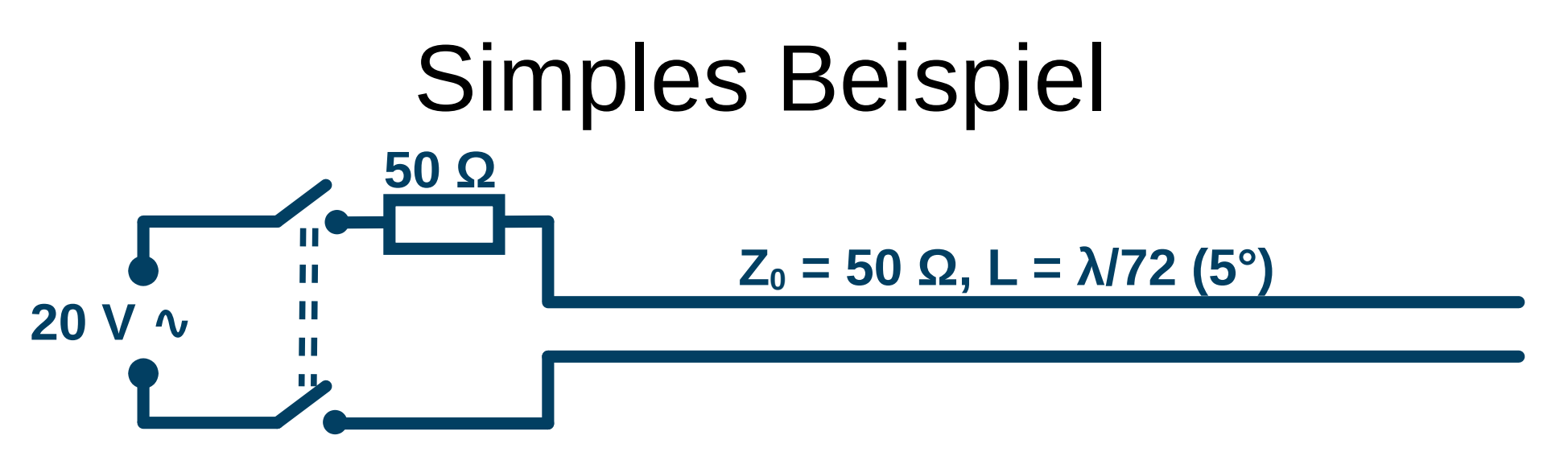

- Nach Schließen des Schalters läuft die Signalfront wie gehabt.
- Am Ende angekommen ist die Phase 5° verzögert.
- Es wird wieder komplett reflektiert wie gehabt, das rücklaufende Signal hat Leerlaufspannung 20 V**∿**.
- Vorne angekommen hat das rücklaufende Signal 10° Phasenverzögerung, verglichen mit dem dort gerade neu eingespeisten.
- Die beiden heben sich nicht mehr genau auf!

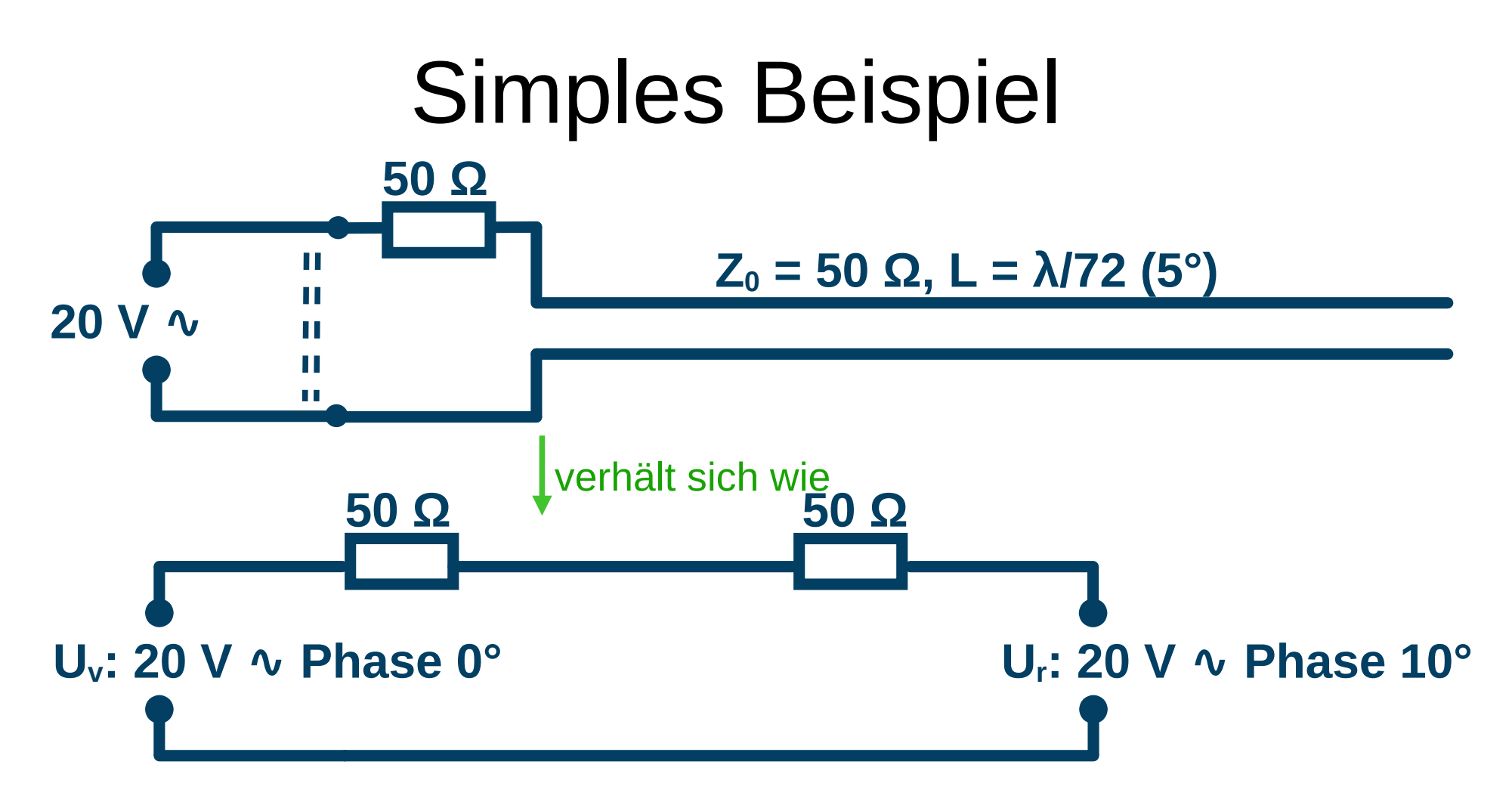

Die Mittelspannung  $U_v + U_r$ hat 5° Phase und Amplitude wenig unter 20 V. Der Strom berechnet sich aus (U<sub>v</sub>-U<sub>r</sub>) / 100 Ω = (U<sub>v</sub> + (-U<sub>r</sub>)) / 100 Ω Uv: 0° Phase, -Ur: -170° Phase, Strom daher -85° Phase.

DJ3EI: Hochfrequenz auf Leitungen 48 / 95 Die Phase des Stroms ist genau 90° früher als die der Spannung!

#### Kurze Leitung

Der Strom am Leitungsanfang eilt der Spannung am Leitungsanfang genau 90° voraus. Die kurze offene Leitung verhält sich also (nach dem Einschwingen) wie ein Kondensator.

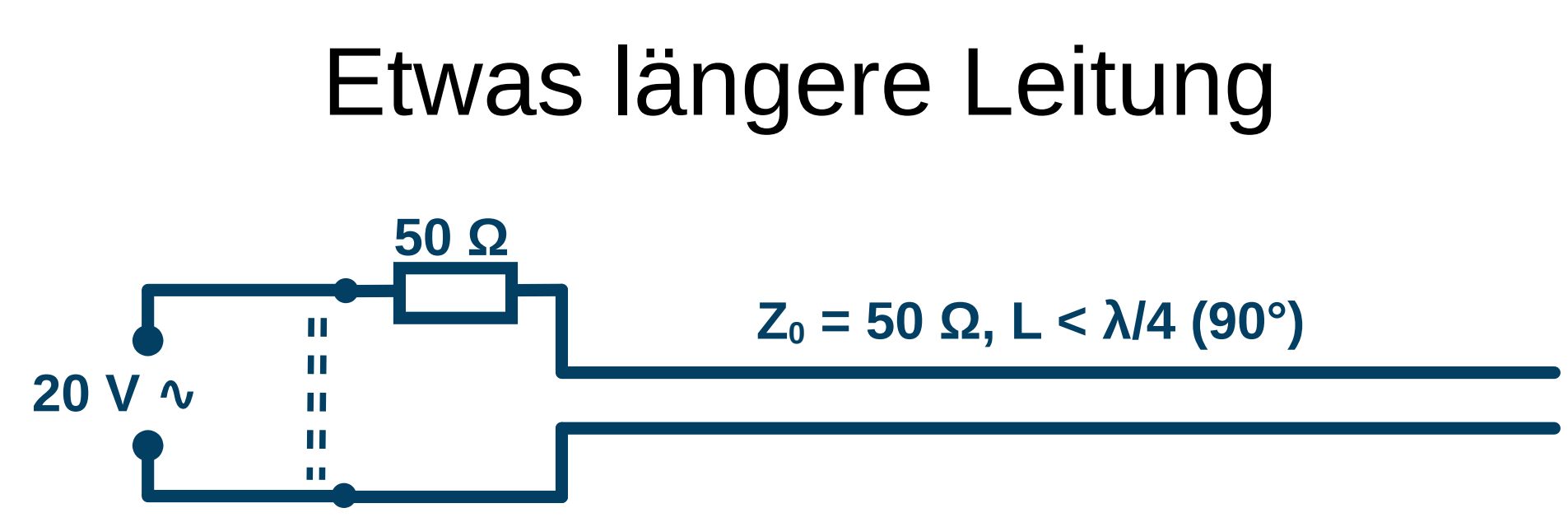

Mit länger werdender Leitung unterhalb λ/4 wächst der Phasenunterschied zwischen U<sub>v</sub> und U<sub>r</sub> an. Die Spannung am Leitungseingang nimmt ab.

Gleichzeitig arbeiten  $U_v$  und - $U_r$ 

nicht mehr so stark gegeneinander. Der Strom steigt.

Gesamteffekt: Wachsende Kondensatorkapazität.

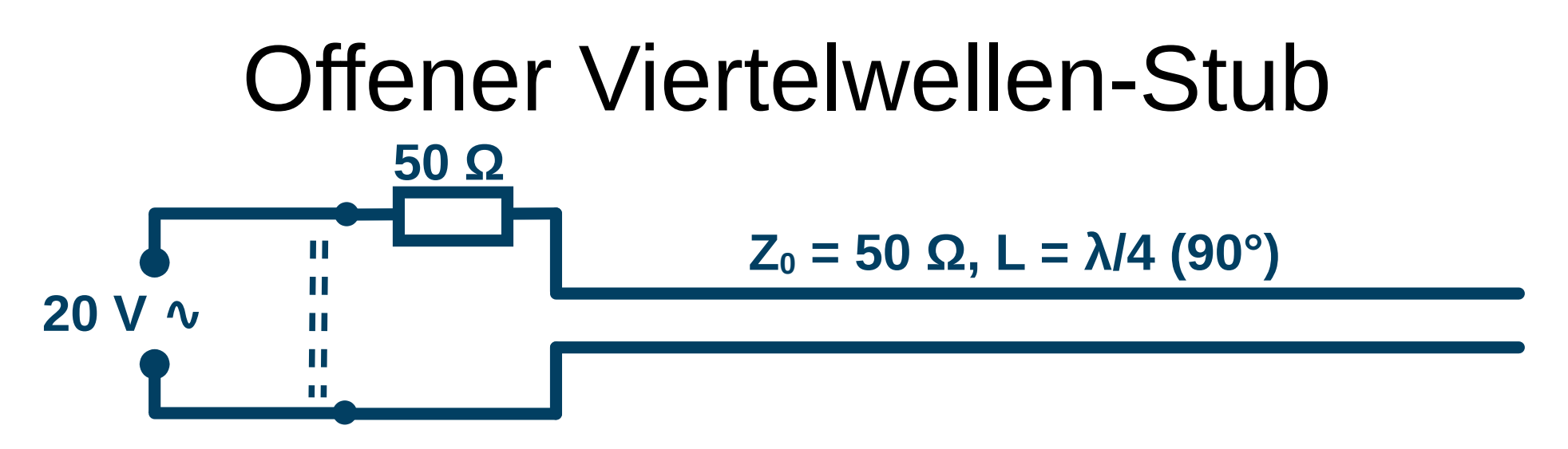

- U<sub>r</sub> hat einen Phasenunterschied von 2 x 90° = 180° gegenüber U<sub>v</sub>.
- Beide sind gleich groß (wenn verlustlose Leitung), also  $U_r = -U_v$ .
- Zusammen ergeben sich 0 V am Leitungsanfang.
- Der Strom ergibt sich zu (U<sub>v</sub>-U<sub>r</sub>) / 100  $\Omega = 2U_v$  / 100  $\Omega = U_v$  / 50  $\Omega$

Die hinten offene Viertelwellenleitung verhält sich vorne (nach dem Einschwingen) wie ein Kurzschluss.

# Stub-Übersicht

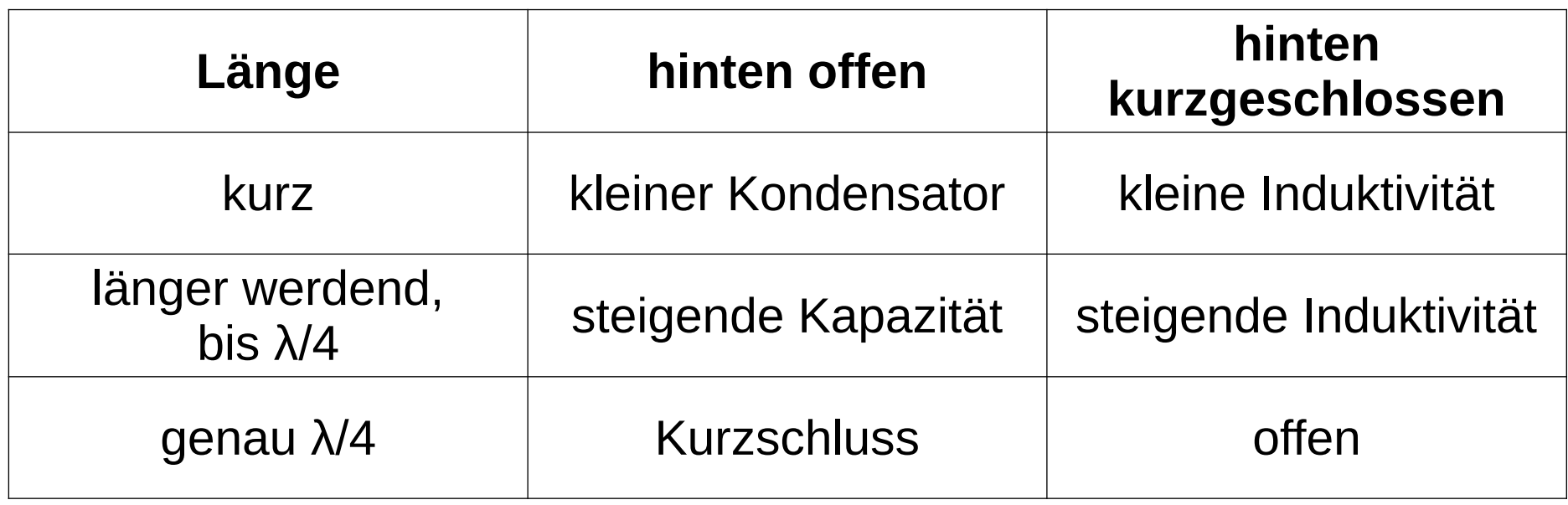

# Stub-Übersicht

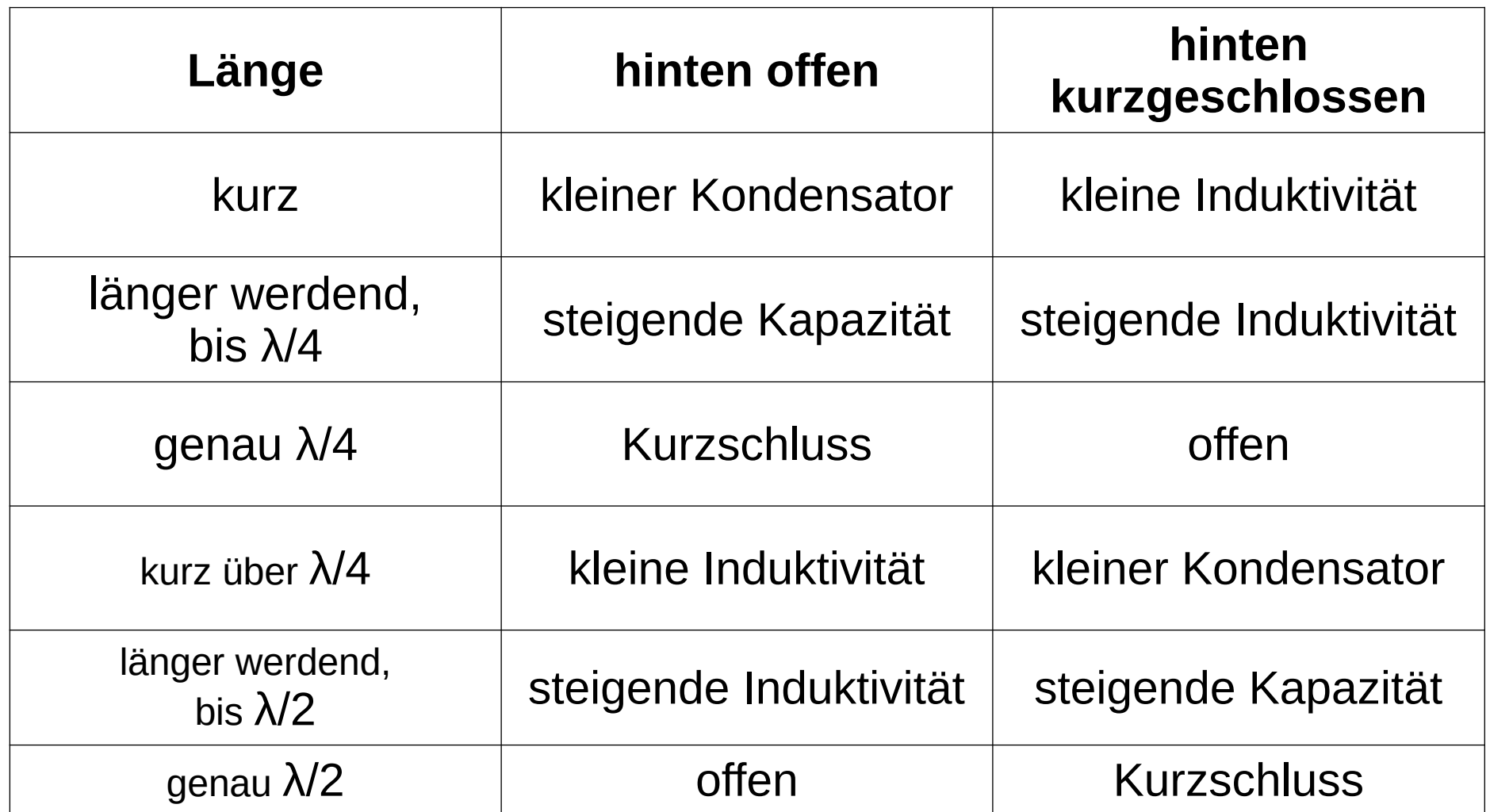

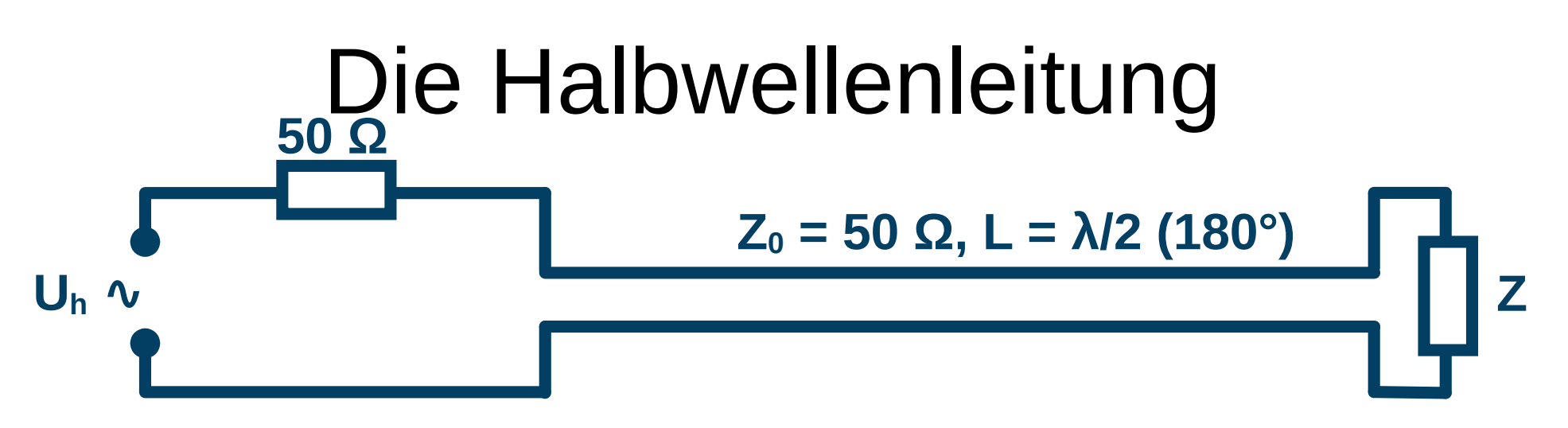

- Irgendwas hinten angeschlossen, "Z" (Kondensator, Spule, Leitungen, Netzwerke aus diesen, ...)
- Bis sie hinten ist, hat  $U_h$  eine Phase von 180°.
- $\bullet$  Dann wird U<sub>r</sub> gebildet, wie es zu dem Angeschlossenen passt.
- Bis das wieder vorne ist, weitere 180°, also zusammen 360°.
- Derselbe Effekt, als wenn Z gleich vorne angeschlossen wäre und Ur dort gebildet würde.

(Eingeschwungene) Halbwellenleitungen können auch weggelassen werden: Tun nichts.

# Inhaltsverzeichnis

- Denkmodell-Beispiel: Spannungsquelle mit Innenwiderstand ✔
- Wellenwiderstand
- Gleichstrom-Reflexionen ✔
- Eingeschwungener Zustand
- Offene und geschlossene Stubs und Halbwellenleitung ✔
- (Nicht viel über) komplexe Zahlen
- Reflexionsfaktor und Stehwellenverhältnis
- Die "reellen Stellen" auf dem Kabel
- Vermischte Bemerkungen und ein Gedankenexperiment

#### Appropos "Z": Einschub: Komplexe Zahlen

# In diesem Vortrag:

- Wer komplexe Zahlen nicht kennt: Denk Dir einen Widerstand R statt Z.
- Wer komplexe Zahlen kennt: Ja, Z darf komplex sein.

Wellenwiderstände amateurfunküblicher realen Leitungen sind mit guter Näherung reell.

# Werbeblock "komplexe Zahlen"

- Es ist möglich, Berechnungen komplett mit "Phase" und "Amplitude" durchzuziehen.
- "Additionstheoreme sin/cos" das wird anstrengend.
- Statt dessen wird eine imaginäre Zahl "j" benutzt.
- "j" bedeutet:

"Im eingeschwungenen Zustand die Phase um 90° verschieben, Richtung früherer Zeiten."

● **Damit wird die Rechnerei extrem vereinfacht.**

Das wäre einen eigenen Vortrag wert.

Emoticon "ok-Hand" wird von Libreoffice 7.6.4.1 nicht richtig ins PDF exportiert.

#### Eine einzelne Folie aus diesem (noch) nicht existenten Vortrag: Eselsbrücke

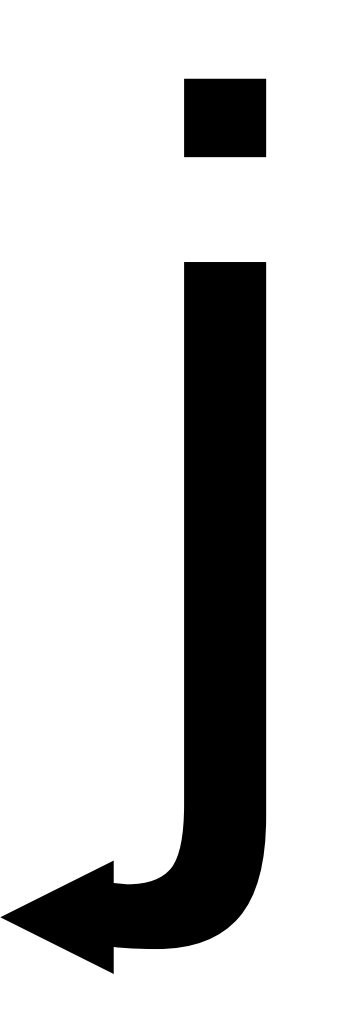

Die Richtung, mit der j eine Sinuskurve in einem Diagramm oder auf einem Oszilloskop um 90° verschiebt.

# Inhaltsverzeichnis

- Denkmodell-Beispiel: Spannungsquelle mit Innenwiderstand ✔
- Wellenwiderstand ✔
- Gleichstrom-Reflexionen ✔
- Eingeschwungener Zustand
- Offene und geschlossene Stubs und Halbwellenleitung ✔
- (Nicht viel über) komplexe Zahlen
- Reflexionsfaktor und Stehwellenverhältnis
- Die "reellen Stellen" auf dem Kabel
- Vermischte Bemerkungen und ein Gedankenexperiment

#### Denkmodell Reflektion

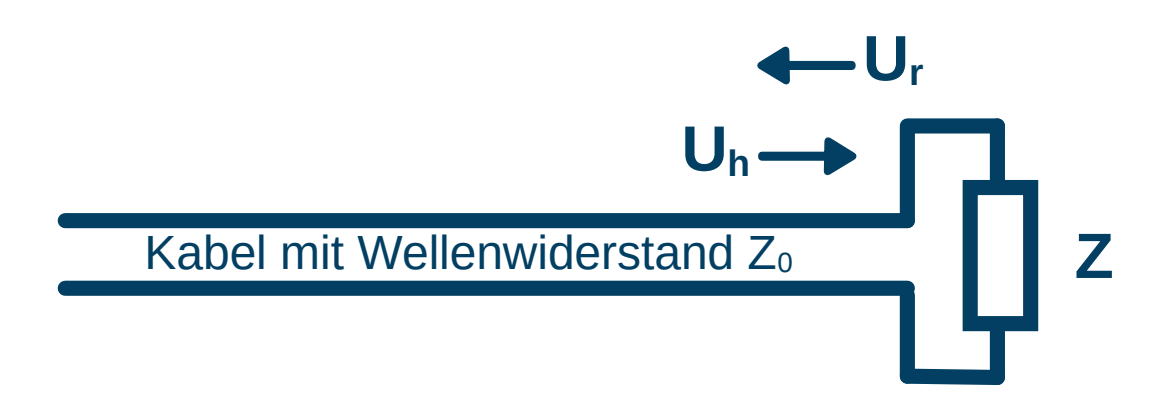

Dieses Denkmodell nutzen wir die ganze Zeit schon:

Eine hinlaufende Welle Uh stößt auf Z und erzeugt dort durch Reflexion eine rücklaufende Welle Ur.

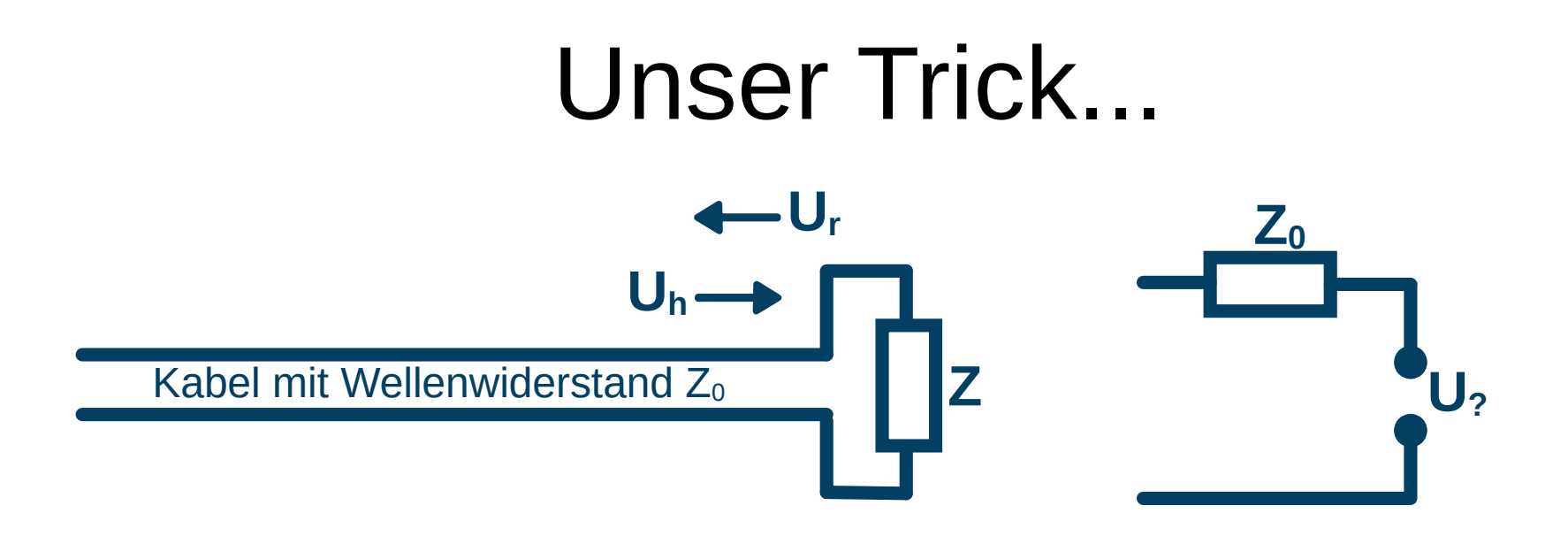

#### Um Ur zu bestimmen,

schreiben wir die Interaktion von Uh mit Z um in eine Spannungsquelle mit Innenwiderstand  $Z_0$ und suchen die passende Leerlaufspannung U?.

#### Da muss nicht jedes Mal neu überlegt werden:

Emoticon "Nerdface" wird von Libreoffice 7.6.4.1 nicht richtig ins PDF exportiert.

#### Steckbrief (Definition) Reflektionsfaktor

#### Die Zahl, mit der Uh multipliziert werden muss um Ur zu erhalten. (Hängt von Z ab.)

#### Reflexionsfaktor - Formel

# $r = (Z - Z_0) / (Z + Z_0)$  $U_r = r U_h$

#### Reflexionsfaktor-Herleitung

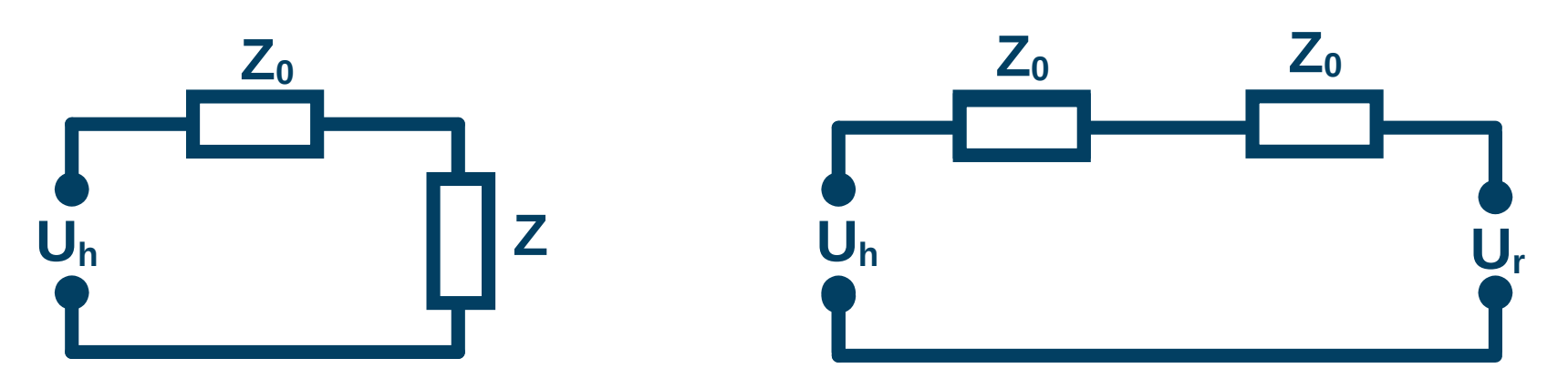

 $I = U_h / (Z + Z_0)$  $U_h$  -  $U_r$  = 2  $Z_0$  I = 2  $Z_0 U_h$  / (Z +  $Z_0$ ) = 2  $U_h$   $Z_0$  / (Z +  $Z_0$ )  $-U_r = 2 U_h Z_0 / (Z + Z_0) - U_h$  $U_r$  = -2  $U_h$   $Z_0$  / (Z +  $Z_0$ ) +  $U_h$  $= U_h (-2Z_0 / (Z + Z_0) + 1)$  $= U_h (-2Z_0 / (Z + Z_0) + (Z + Z_0) / (Z + Z_0))$  $= U_h (-2Z_0 + Z + Z_0) / (Z + Z_0)$  $= U_h (Z - Z_0) / (Z + Z_0)$ 

 $r = (Z - Z_0) / (Z + Z_0)$ 

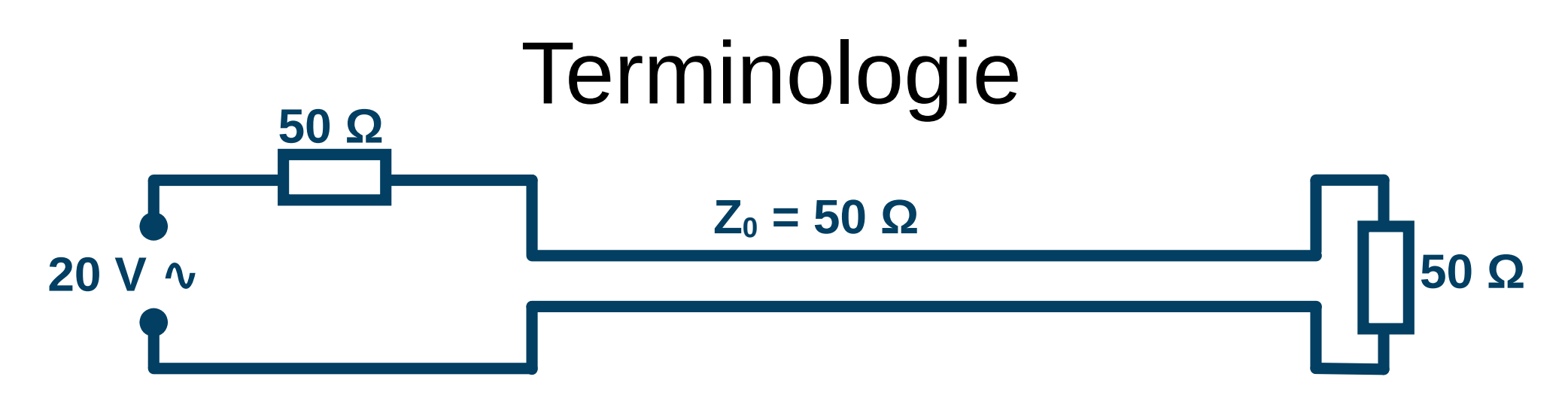

Keinerlei rücklaufendes Signal,

am Anfang der Leitung 10 V, am Ende der Leitung 10 V, überall auf der Leitung 10 V. Da sage ich:  $U_h = 20$  V.

Andere Autoren sagen in der Situation:  $U_h = 10$  V. Die Uh, Ur -Werte sind gegenüber meinen "Leerlaufspannungen" halbiert.

Emoticon "verdattertes Gesicht" wird von Libreoffice 7.6.4.1 nicht richtig ins PDF exportiert.

Für die r-Formel spielt es glücklicherweise keine Rolle, (solange konsistent dieselbe Konvention benutzt wird).

# Uh und U<sup>r</sup> Leerlaufspannung oder die Hälfte?

• In meinem Vortrag nutze ich für  $U_h$  und  $U_r$ die Leerlaufspannungen von Spannungsquellen mit Innenwiderstand  $Z_0$ .

#### **Das ist ungewöhnlich!**

• Üblich ist, jeweils die Hälfte dieser Werte als "hinlaufende" und "rücklaufende" Spannungen zu bezeichnen. Weil die auf der Leitung tatsächlich auftreten (können).

#### Für die Formel von r ist es egal.

### SWR Standing Wave Ratio Stehwellenverhältnis

#### Mathematische Schreibweise "Betrag"

#### Wenn die Phase einer Wechselspannung U nicht interessiert: |U|

"Das, was das Voltmeter anzeigt."

#### Betrag einer negativen Zahl: Die entsprechende positive Zahl.

Betrag einer komplexen Zahl: Gibt es auch.

#### Rechenregel: |a b| = |a| |b|

# SWR - Definition

- Wenn die Leitung lang genug ist, sind irgendwo  $U_h$  und  $U_r$  gleichphasig. Dort:  $U_{\text{max}} = (|U_{h}| + |U_{r}|)/2$
- λ/4 von dieser Stelle sind die beiden gegenphasig. Dort:  $U_{min} = (|U_h| - |U_f|)/2$

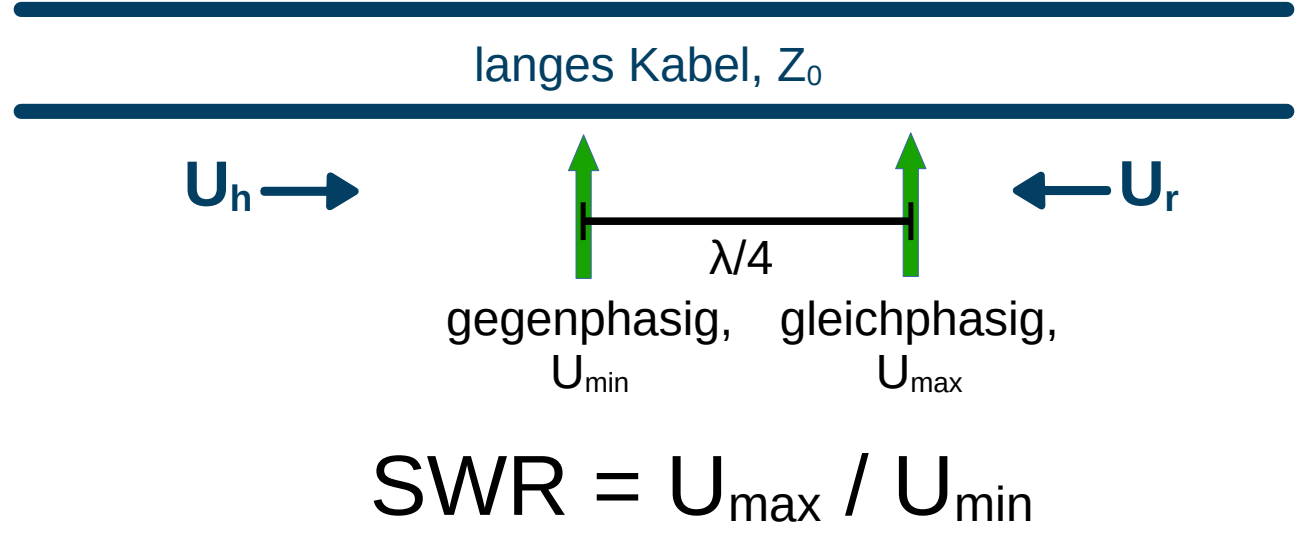

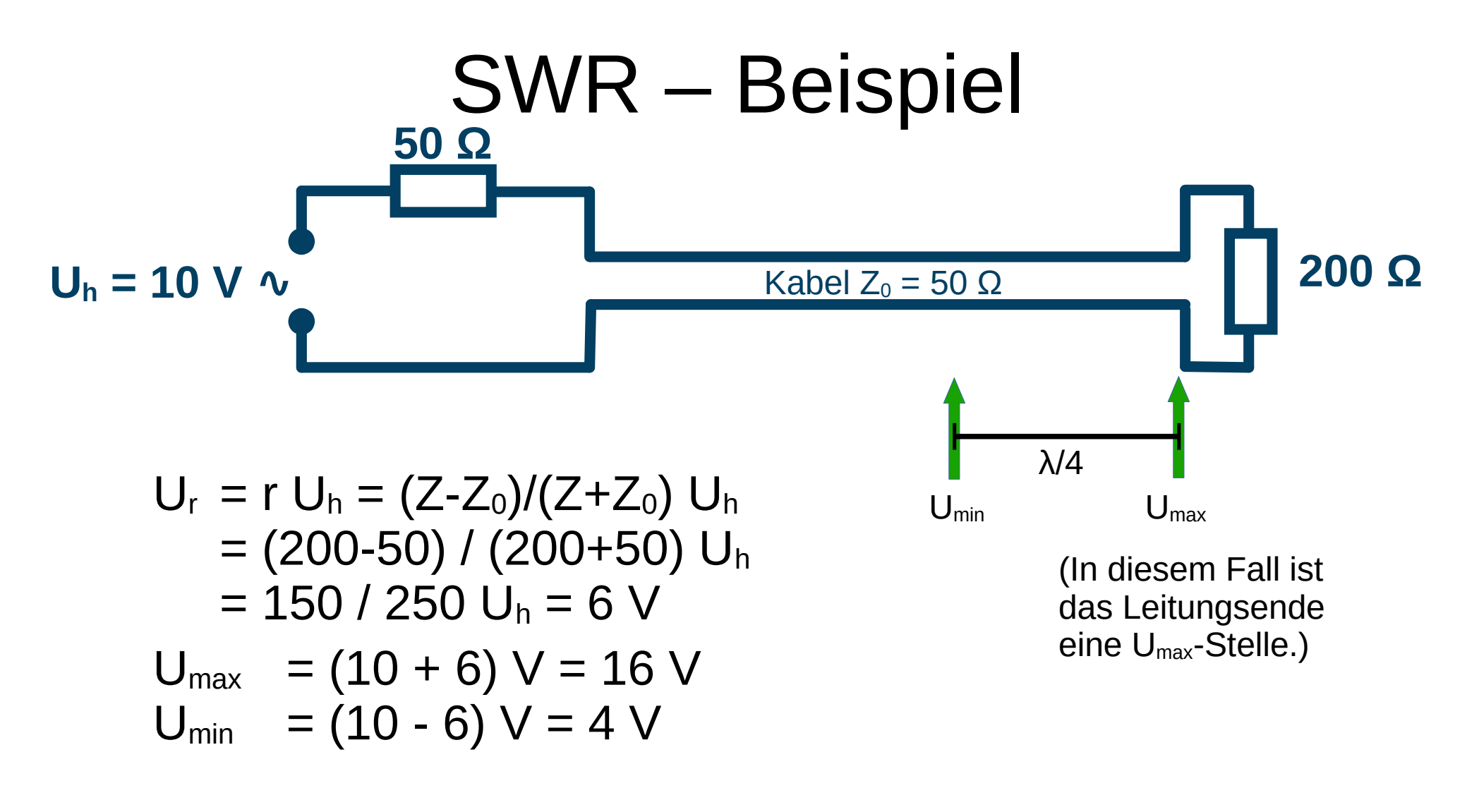

#### $SWR = 16 / 4 = 4$

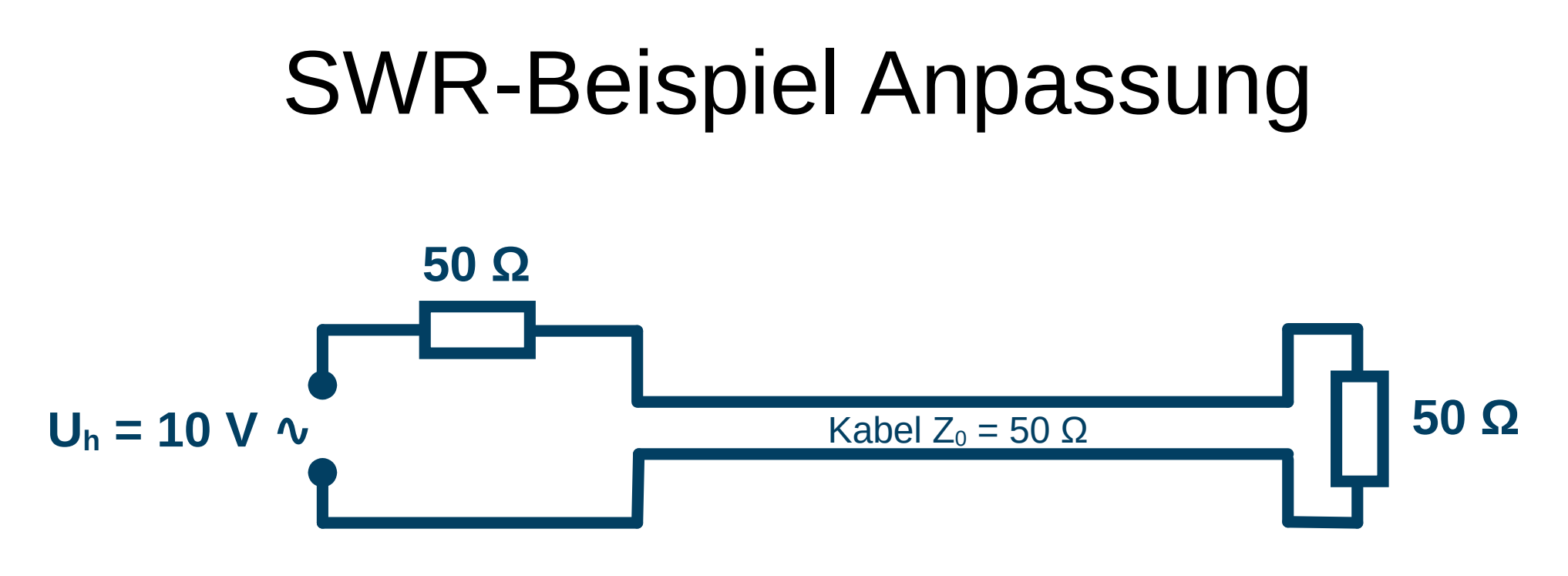

Wenn es kein U<sub>r</sub> gibt, ist die Spannung überall gleich. Dann ist überall Maximum und überall Minimum:  $U_h = U_{max} = U_{min}$ und also  $SWR = 1$ Alle anderen SWR-Werte sind größer als 1.
#### SWR aus Reflexionsfaktor

## $SWR = (1 + |r|) / (1 - |r|)$

## SWR aus Reflektionsfaktor, **Herleitung**

 $SWR = U_{max} / U_{min}$ 

- $= (|U_h| + |U_r|) / (|U_h| |U_r|)$
- $= (|U_h| + |r| |U_h|) / (|U_h| |r| |U_h|)$
- $= |U_h|(1 + |r|) / (|U_h|(1 |r|))$
- $= (1 + |r|) / (1 |r|)$

$$
SWR = (1 + |r|) / (1 - |r|)
$$

## SWR bei Widerstandsabschluss

wenn also Z reell ist

• Wenn  $Z \geq Z_0$ , dann SWR =  $Z / Z_0$ Beispiel:  $Z_0 = 50 \Omega$ ,  $Z = 75 \Omega$ , dann SWR = 1,5

Ansatz:  $Z = k Z_0$  für  $k \ge 1$  $r = (Z - Z_0) / (Z + Z_0) = (kZ_0 - Z_0) / (kZ_0 + Z_0) = (k - 1) / (k + 1)$  $|r| = (k - 1) / (k + 1)$  $1 + |r| = 1 + (k - 1) / (k + 1) = (k + 1 + k - 1) / (k + 1) = 2k / (k + 1)$ 1 -  $|r| = 1 - (k - 1)/(k + 1) = (k + 1 - k + 1)/(k + 1) = 2/(k + 1)$  $SWR = (1 + |r|) / (1 - |r|) = (2k / (k + 1)) / ((2 / (k + 1)) = k$ 

• Wenn  $Z \le Z_0$ , dann SWR =  $Z_0$  / Z Wenn  $Z_0 = 50$  Ω,  $Z = 40$  Ω, dann SWR = 1,25

## Inhaltsverzeichnis

- Denkmodell-Beispiel: Spannungsquelle mit Innenwiderstand ✔
- Wellenwiderstand
- Gleichstrom-Reflexionen ✔
- Eingeschwungener Zustand
- Offene und geschlossene Stubs und Halbwellenleitung ✔
- (Nicht viel über) komplexe Zahlen
- Reflexionsfaktor und Stehwellenverhältnis ✔
- Die "reellen Stellen" auf dem Kabel
- Vermischte Bemerkungen und ein Gedankenexperiment

## Die "reellen Stellen" im Kabel

 $U_h \longrightarrow$ 

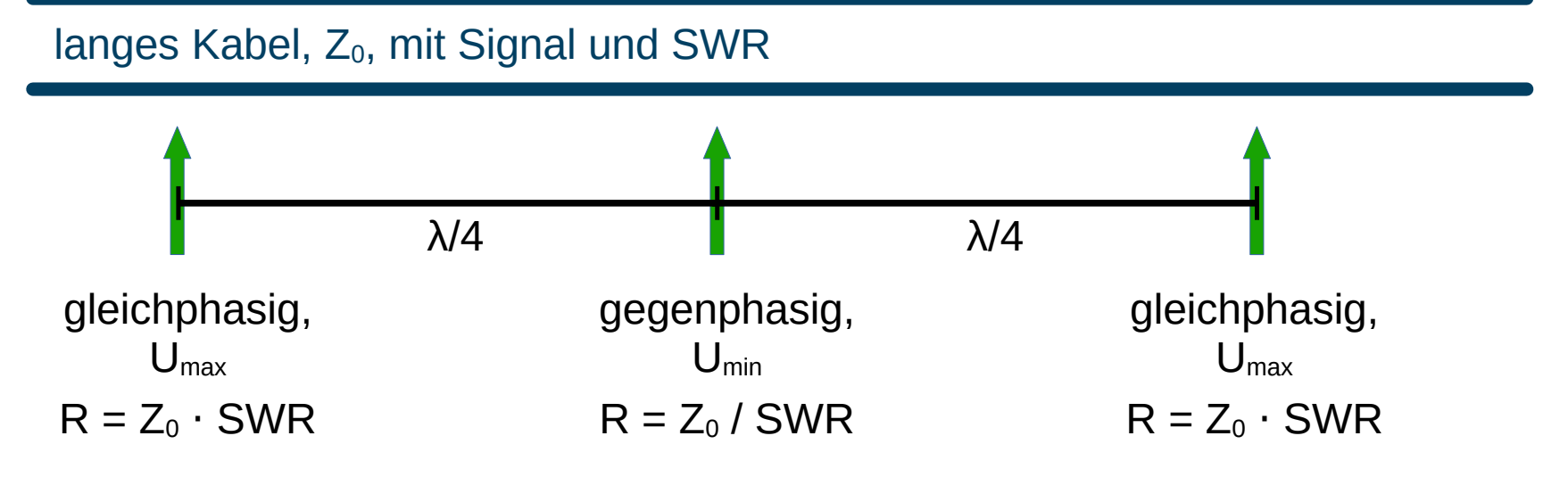

Karlchen Kabelklau weiß:

An der gleichphasigen Stelle kann ich den Kabelrest ersetzen durch einen Widerstand von  $R = Z_0 \cdot SWR$ an der gegenphasigen durch  $R = Z_0 / SWR$ 

#### Die anderen Stellen

 $U_h \longrightarrow U_r$ 

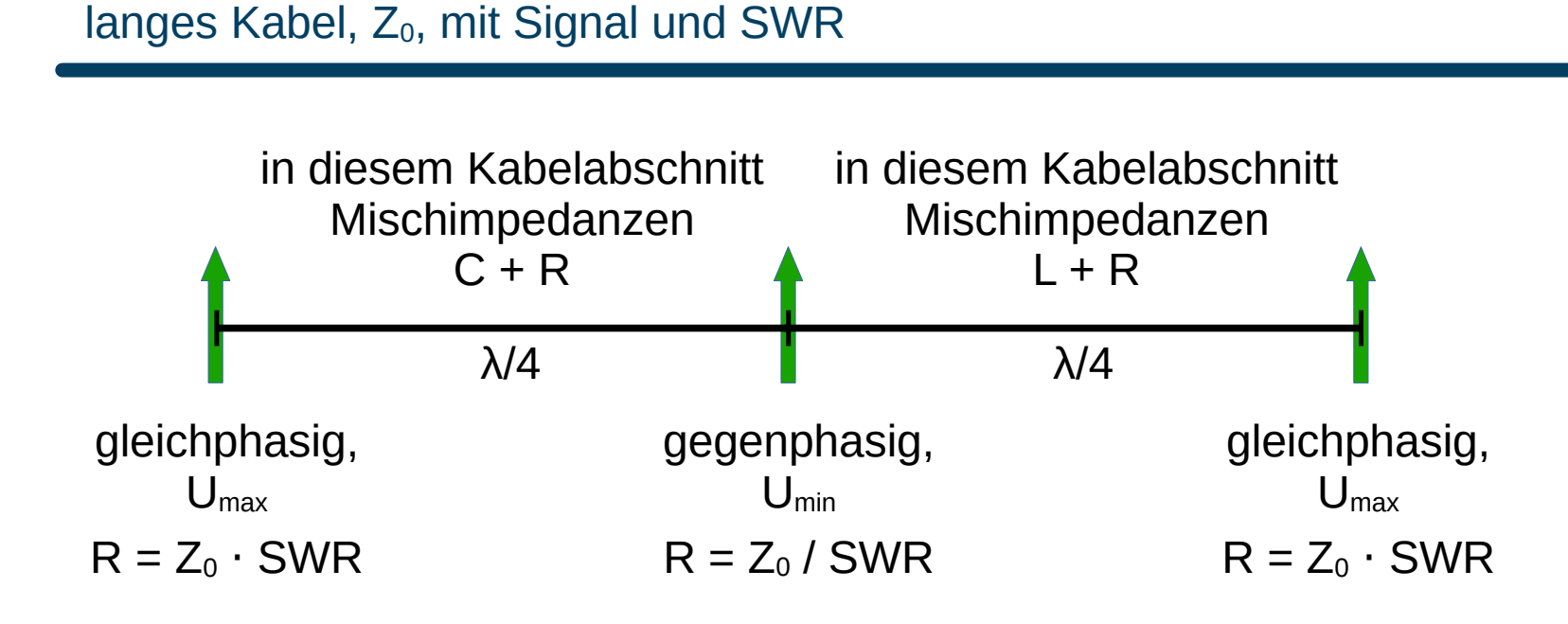

## Inhaltsverzeichnis

- Denkmodell-Beispiel: Spannungsquelle mit Innenwiderstand ✔
- Wellenwiderstand ✔
- Gleichstrom-Reflexionen
- Eingeschwungener Zustand
- Offene und geschlossene Stubs und Halbwellenleitung

✔

- (Nicht viel über) komplexe Zahlen
- Reflexionsfaktor und Stehwellenverhältnis ✔
- Die "reellen Stellen" auf dem Kabel
- Vermischte Bemerkungen und ein Gedankenexperiment

✔

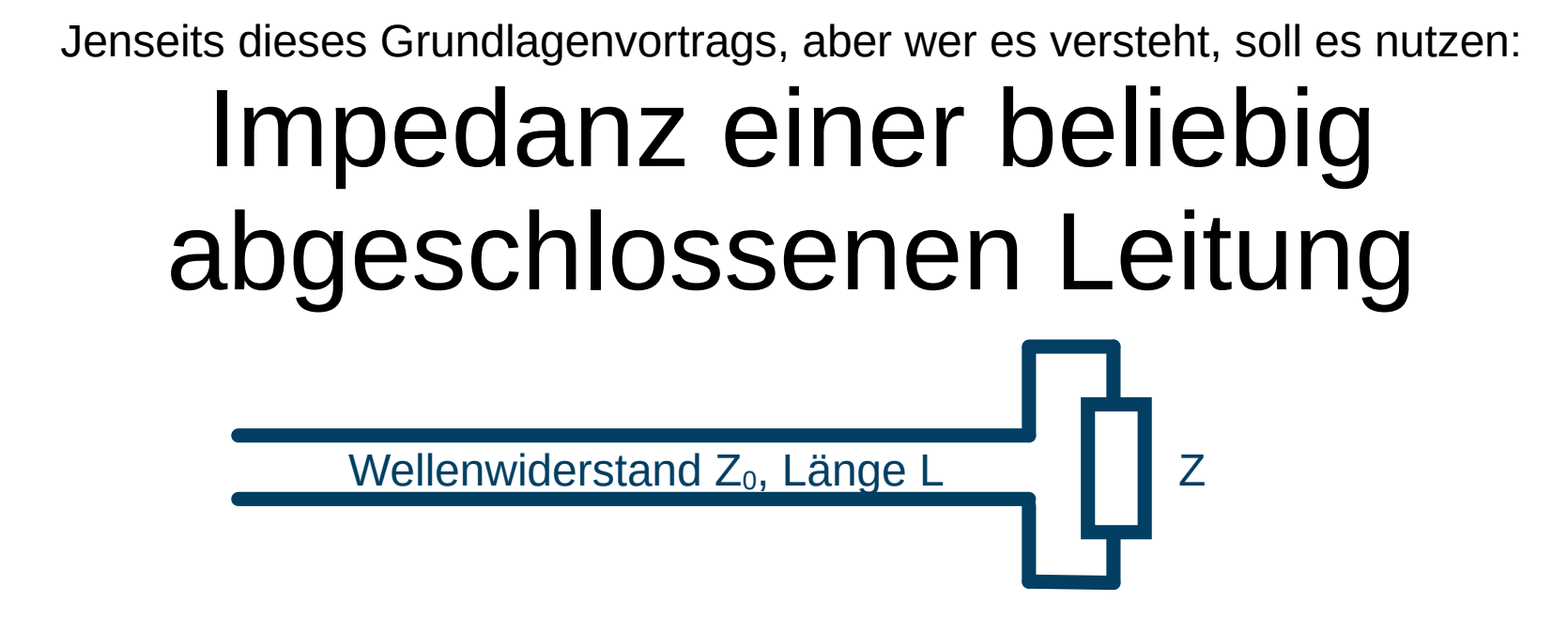

#### $Z_0$  (Z + j  $Z_0$  tan(2πL/λ)) / ( $Z_0$  + j Z tan(2πL/λ))

#### bzw. für die L, für die tan(2πL/λ) nicht definiert ist  $Z_0^2$  / Z

adaptiert aus Rothammels Antennebuch, 13. Auflage, S. 152, (5.8.5)

## Nicht in diesem Vortrag

- Freundlichere Auskunft über Impedanzen zwischen den "reellen Stellen" erteilt das Smith-Diagramm.
- Mit Kabeln verschiedener Wellenwiderstände können Impedanzen transformiert werden ("Antennentuner").

### Die wichtigen Formeln

 $r = (Z - Z_0) / (Z + Z_0)$  $SWR = (1 + |r|) / (1 - |r|)$ bei U<sub>max</sub> Impedanz  $Z_0 \cdot SWR$ bei U<sub>min</sub> Impedanz  $Z_0$  / SWR

Noch eine Bemerkung

#### "Einschwingen" nicht praxisgerecht

#### Sender-Einschwingen ist in der Praxis deutlich langsamer als Leitungs-Einschwingen.

## "Wo bleibt die Leistung?"

oder:

Wo bleiben die bei diesem Thema marktüblichen bissigen Bemerkungen zu den Fehlern Anderer?

#### Beispiel: Der Gdex 200

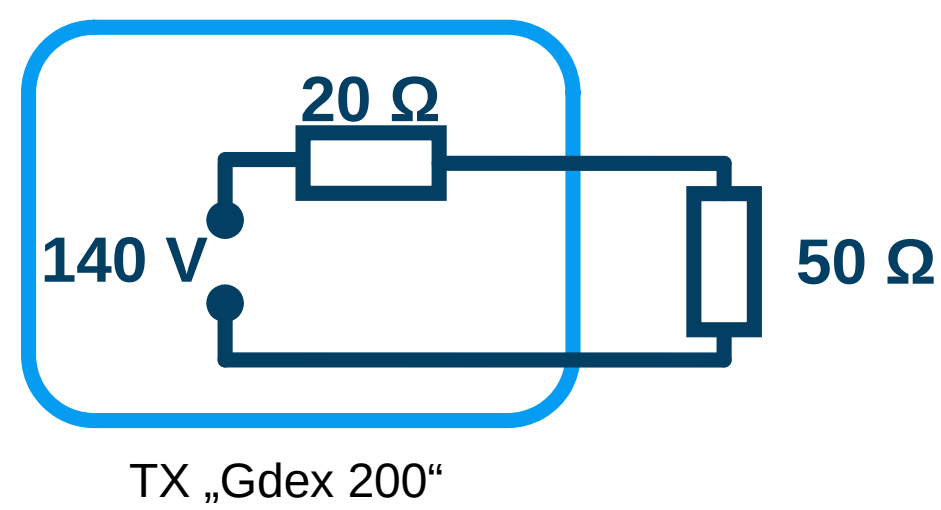

(Gedankenexperiment 200 W)

Verhält sich wie 140 V mit Innenwiderstand 20 Ω.

> Bei bestimmungsgemäßem Gebrauch fließt ein Laststrom von 140 V / (20 + 50)  $\Omega$  = 2 A. An der 50  $\Omega$  Last stehen 50  $\Omega$  · 2 A = 100 V. Abgegebene Leistung 200 W.

### Maximale Leistung

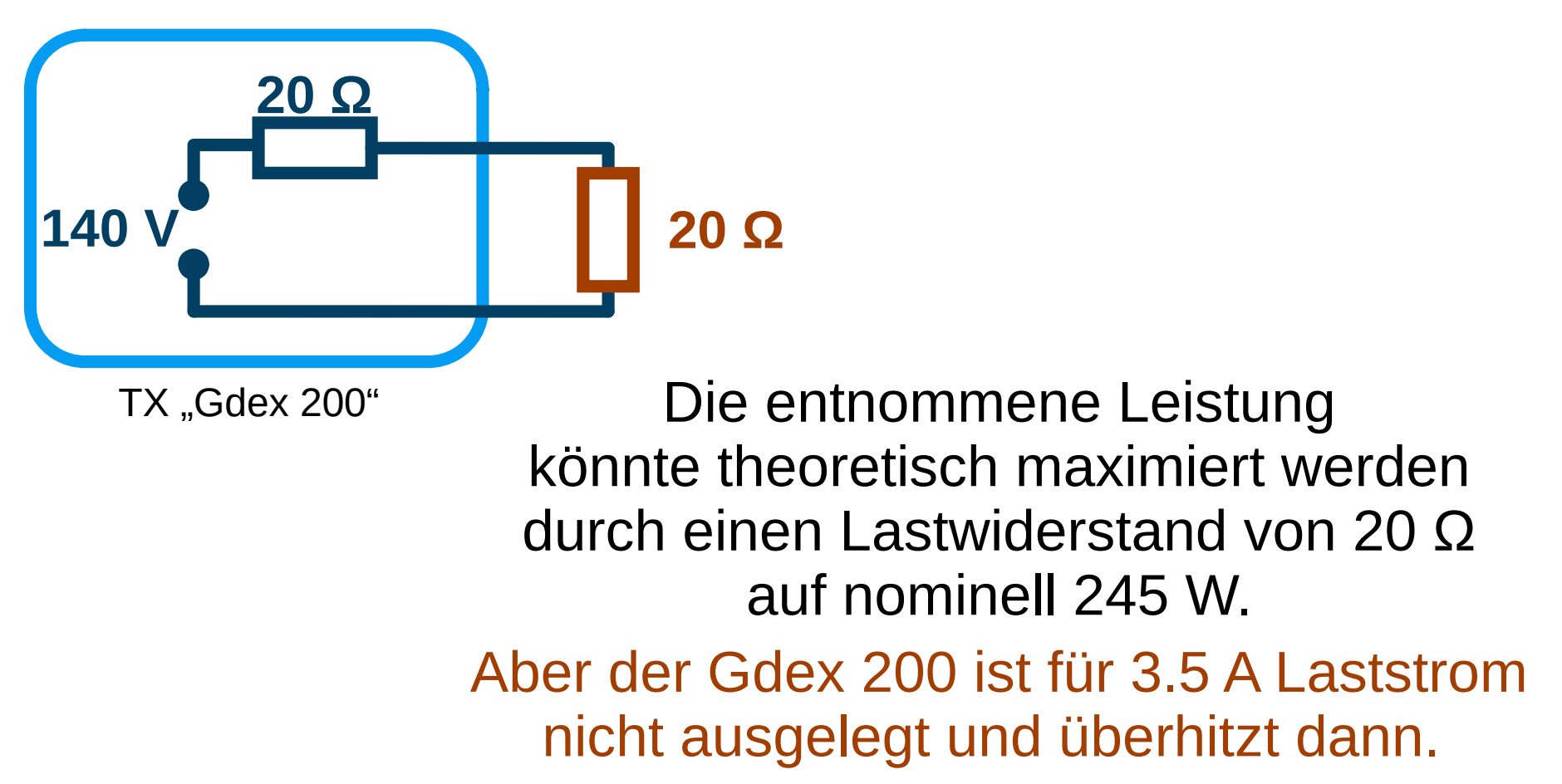

## Bissige Bemerkung: TX-Impedanz

• Manche Autoren sind felsenfest davon überzeugt:

Wenn ein TX dafür ausgelegt ist, dass 50 Ω angeschlossen werden sollen, ist auch seine Impedanz als Spannungsquelle 50 Ω.

- Ich halte das für Quatsch.
- Eine erste [primitive Messung von SA6JKK](https://mastodon.radio/@SA6JKK/111568665618045398) ergab für einen realen TRX einen Wert bei grob 8 Ω.

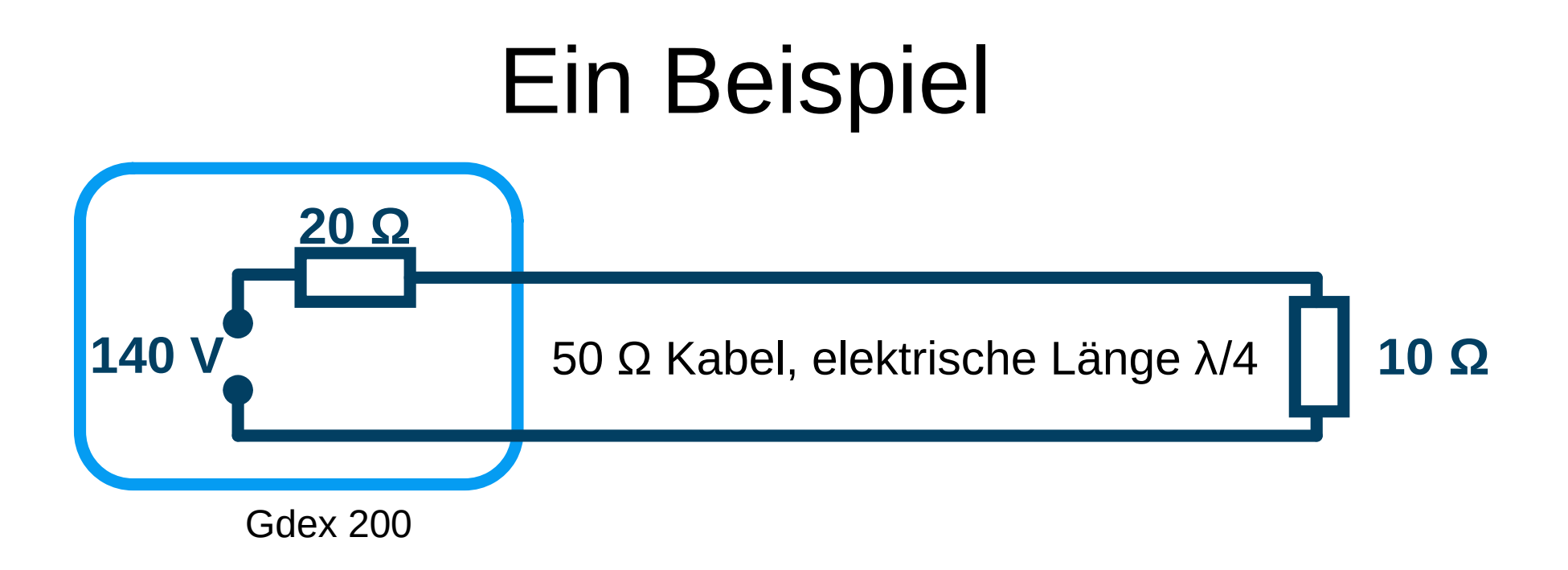

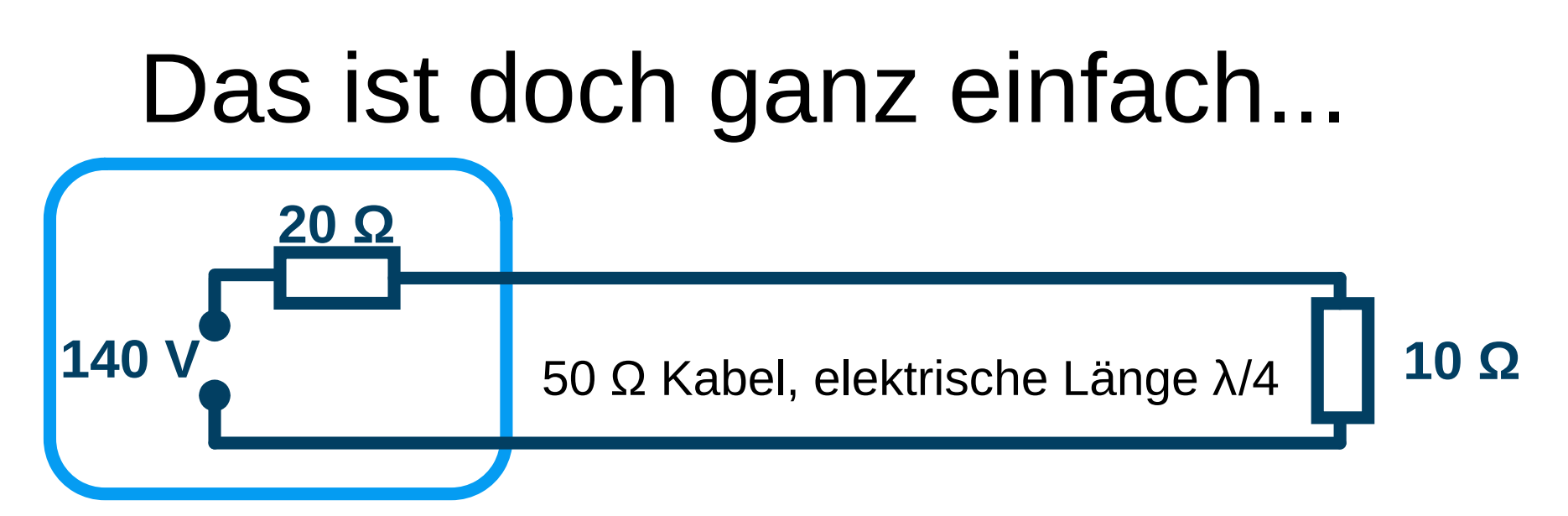

Gdex 200  $SWR = 500/100 = 5$ 

Die λ/4-Leitung transformiert auf  $50 \cdot 5 = 250$  Ω, das ist die Impedanz, die der Gdex 200 sieht.

Am Kabelanfang:

- Strom 140 V / (20+250)  $\Omega$  = 519 mA,
- Spannung 250  $\Omega$  519 mA = 130 V,
- vom TX abgegebene Leistung 519 mA  $\cdot$  130 V = 67 W.

DJ3EI: Hochfrequenz auf Leitungen 89 / 95

Da eingeschwungene Speiseleitungen Energie nicht verbrauchen, an die 10 Ω abgegebene Leistung ebenfalls 67 W.

Am Kabelende:

- $\cdot$  67 W an 10 Q brauchen
- Spannung 25,9 V,
- Strom  $2,59$  A.

## Verhältnisse hinten

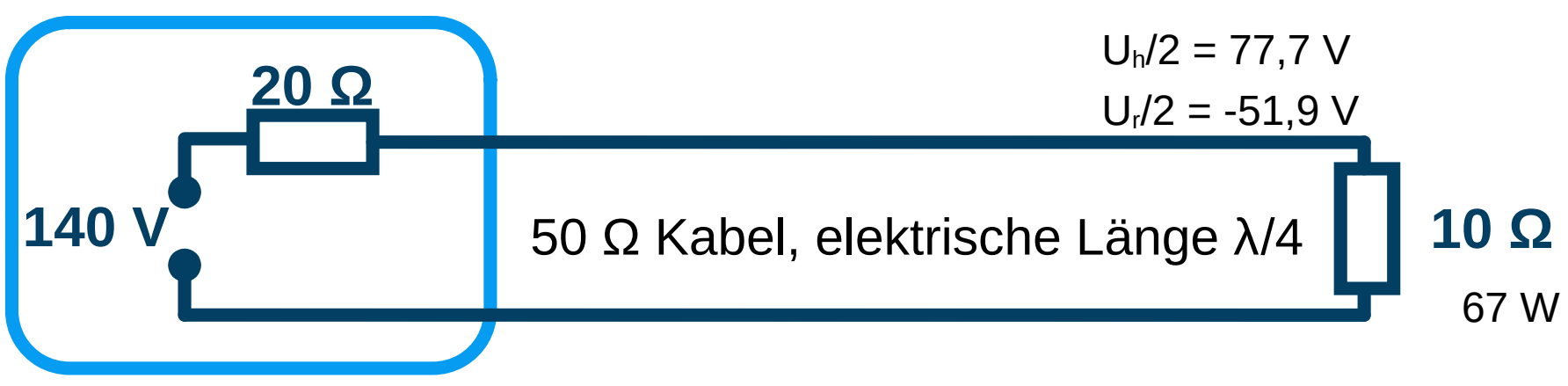

Gdex 200

67 W an 10 Ω, Spannung 25,9 V, Strom 2,59 A.

 $r = (10-50)(10+50) = -2/3$ 

Wenn -2/3 wieder zurück reflektiert werden, muss die eintreffende Spannung ( $U_h/2 =$ ) 3 • 25,9 = 77,7 V sein und die reflektierte -51,9 V. So weit, so richtig.

Andere finden andere Wege,  $U_h/2$  und  $U_r/2$  auszurechnen. Die Ergebnisse bis hierhin sind oft noch richtig.

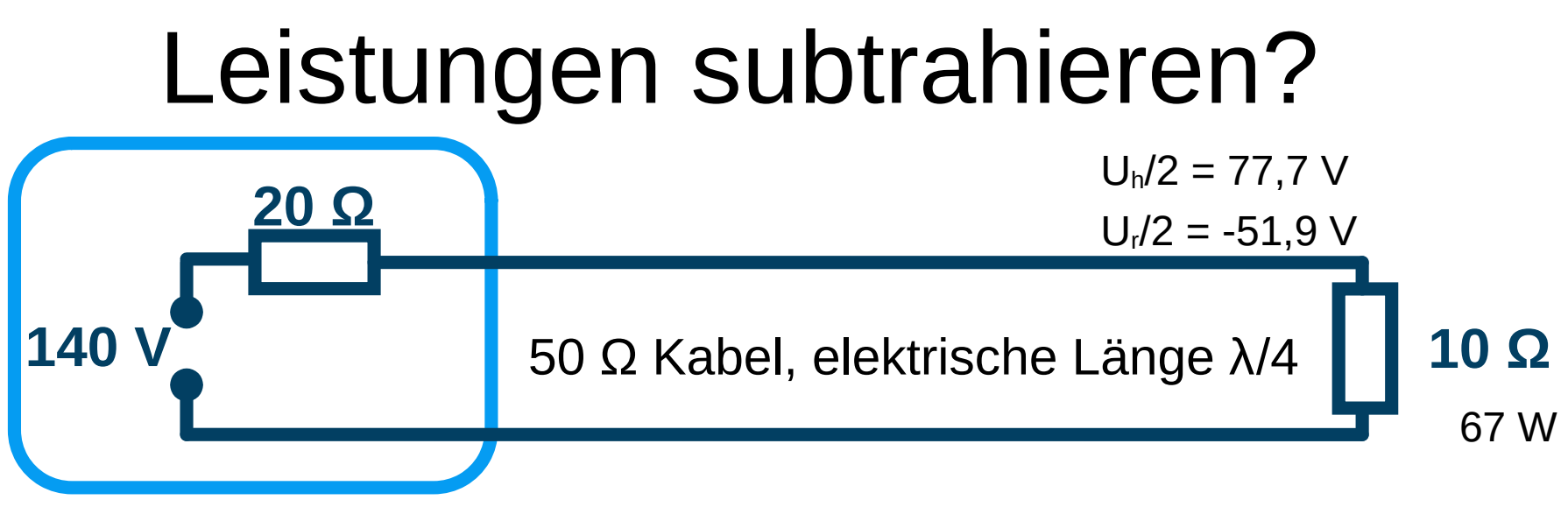

Gdex 200

Dann werden die Spannungen Uh/2 und Ur/2 **in Leistungen** umgerechnet, auf 50  $Ω$  – Basis.

$$
P_h = 121 W
$$

$$
P_r = 54 W
$$

und es wird sich gefreut, dass es so schön aufgeht:

121 W – 54 W = 67 W.

Dann kommt die unsterbliche Frage: "Wo bleiben die 54 W?"

## Gibt es die 121 W und 54 W?

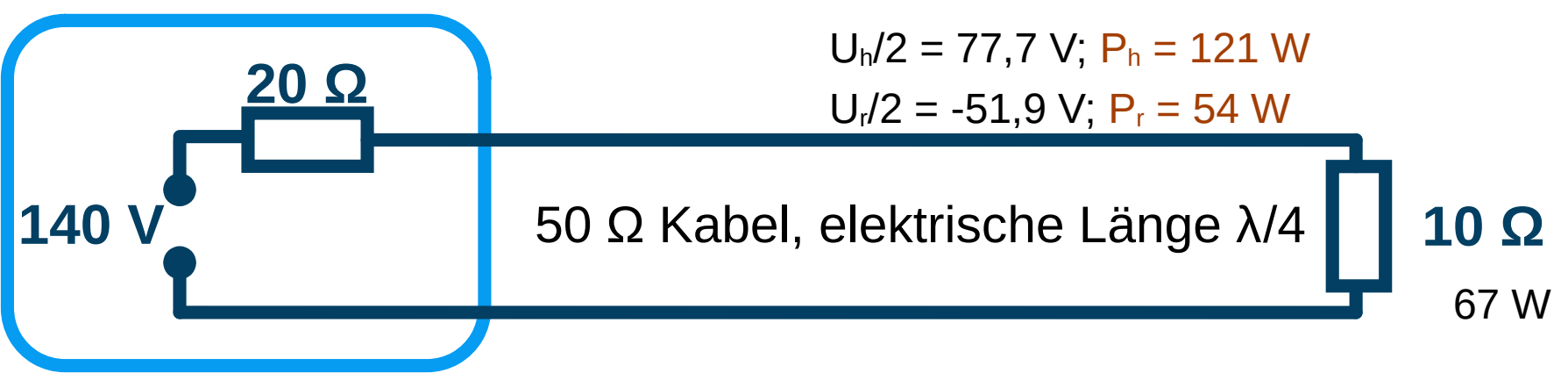

Gdex 200

Ich bevorzuge folgende Erklärung:

- Die rücklaufende Welle erzeugt am TX-Ausgang eine Gegenspannung.
- Diese Gegenspannung sorgt dafür, dass überhaupt nur 67 W ins System abgegeben werden.
- Die Speiseleitung verbraucht im eingeschwungenen Zustand keine Energie.
- Die 67 W werden hinten abgegeben.

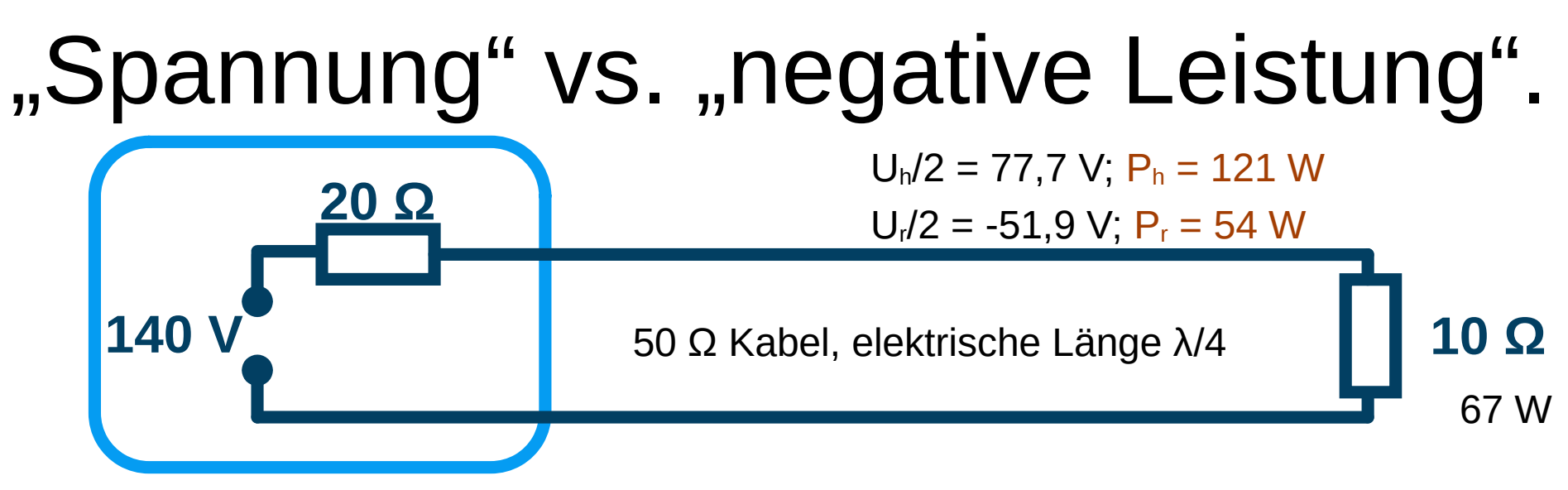

Gdex 200

Meine didaktischen Empfehlungen:

- Ich empfehle, hinlaufende und rücklaufende Wellen als *Spannungen* aufzufassen (oder Ströme, wer will)
- und Addition und Subtraktion von Leistungen zu unterlassen.
- Manche Autoren postulieren "es gibt negative Leistungen". Ich finde entsprechende Artikel schwer verständlich und mir ist der Energieerhaltungssatz wichtig.

## Reflexionen am TX-Ende der Leitung?

Manche Autoren wälzen das Problem, ob am TX-Ende einer Leitung auch Reflexionen auftreten.

Meine Antwort:

- Ja, klar. Abhängig vom Innenwiderstand des TX als Spannungsquelle. Formel für r wie gehabt.
- Im eingeschwungenen Zustand ist das meist egal.
- Glücklicherweise hängt die Impedanz des Angeschlossenen nicht von der Impedanz des Senders ab.

# Danke für die Aufmerksamkeit!

Alle Rechte an diesem Vortrag: © 2023 Dr. Andreas Krüger, DJ3EI [dj3ei@famsik.de](mailto:dj3ei@famsik.de)

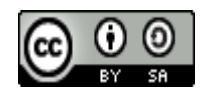

Dieser Vortrag ist lizenziert unter einer Creative Commons Namensnennung - Weitergabe unter gleichen Bedingungen 4.0 International [Lizenz](https://creativecommons.org/licenses/by-sa/4.0/).

Diese Folien gibt es bei [https://dj3ei.famsik.de/](https://dj3ei.famsik.de/2023-Vortrag_HF-Leitungen/)  [2023-Vortrag\\_HF-Leitungen](https://dj3ei.famsik.de/2023-Vortrag_HF-Leitungen/)

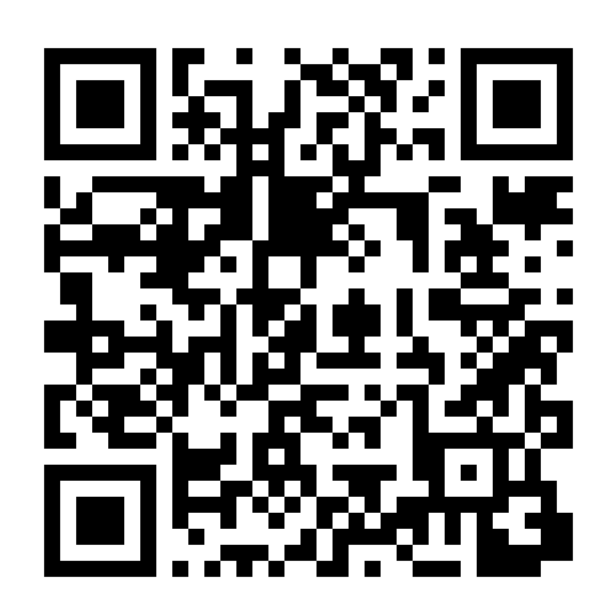